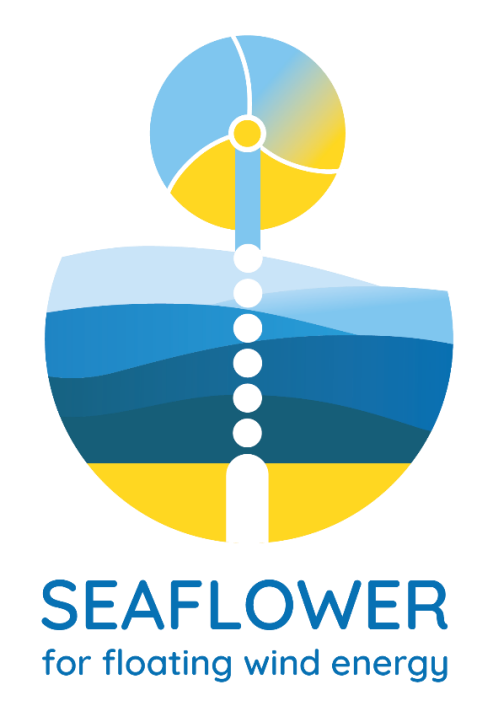

# Alessio Mentani

27 October 2022

alessio.mentani2@unibo.it alessio.mentani@uwa.edu.au

## Strategies to Exploit Anchors for FLoating Offshore Wind Energy Reaping

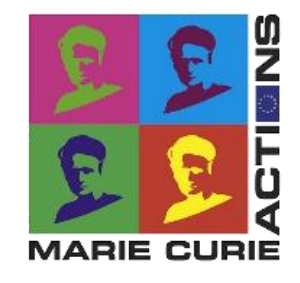

The Marie Skłodowska-Curie Actions (MSCA) are funding programmes provided by the Research Executive Agency of the EU Commission and which objective is to support researchers' careers through mobility across borders and exposure to different sectors and disciplines.

https://marie-sklodowska-curie-actions.ec.europa.eu/

SEAFLOWER is an **Individual Fellowship** (IF, Global Fellowship type) of the MSCA granted in the 2019 call (H2020-MSCA-IF-GF)

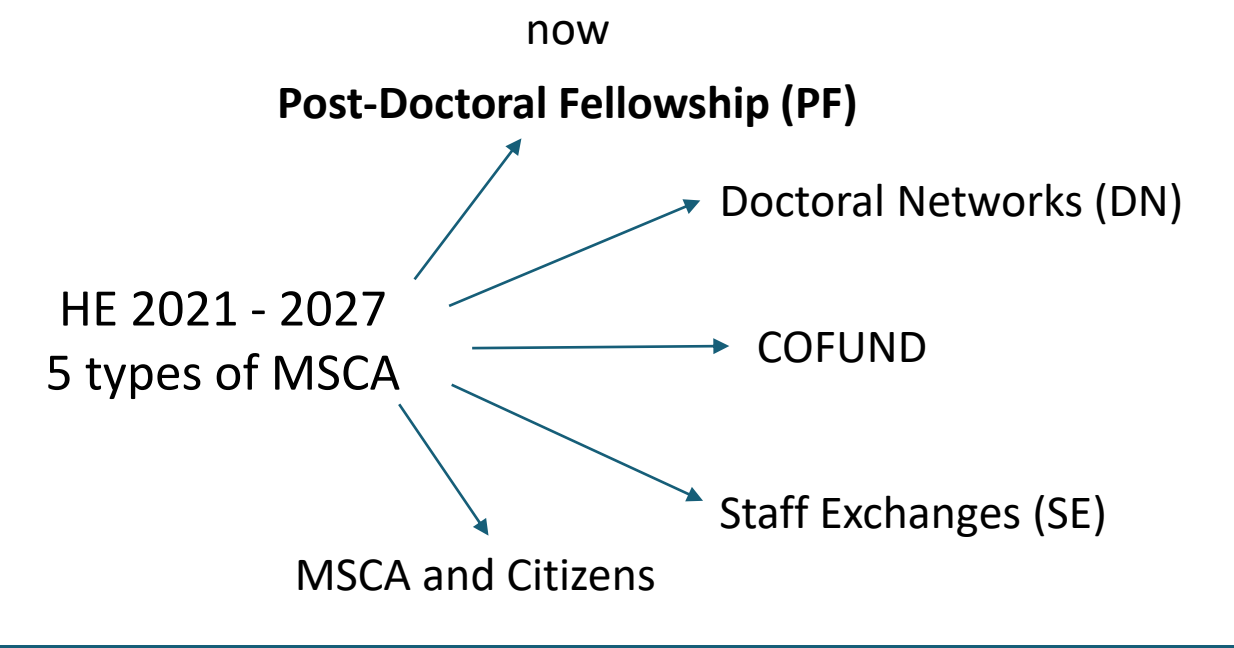

**European Postdoctoral Fellowships.** They are open to researchers moving within Europe or coming to Europe from another part of the world to pursue their research career. These fellowships take place in an EU Member State or Horizon Europe Associated Country and can last between 1 and 2 years. Researchers of any nationality can apply.

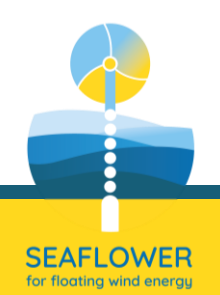

## Strategies to Exploit Anchors for FLoating Offshore Wind Energy Reaping

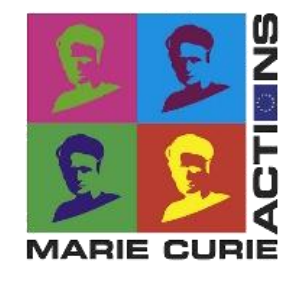

The Marie Skłodowska-Curie Actions (MSCA) are funding programmes provided by the Research Executive Agency of the EU Commission and which objective is to support researchers' careers through mobility across borders and exposure to different sectors and disciplines.

https://marie-sklodowska-curie-actions.ec.europa.eu/

SEAFLOWER is an **Individual Fellowship** (IF, Global Fellowship type) of the MSCA granted in the 2019 call (H2020-MSCA-IF-GF)

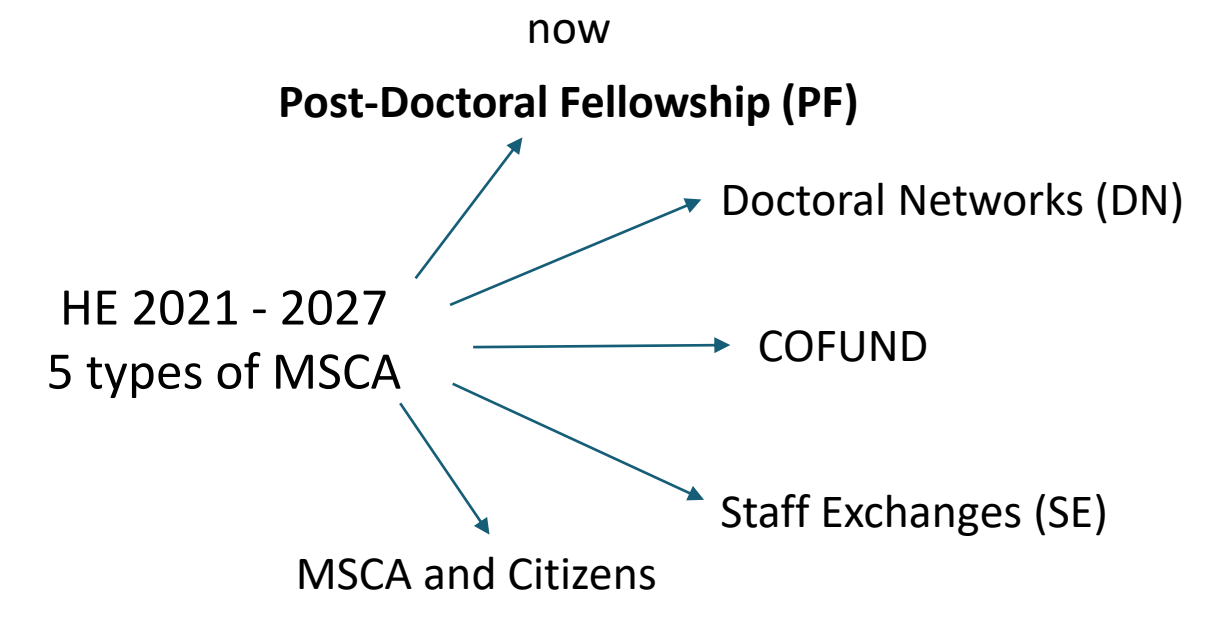

**Global Postdoctoral Fellowships.** They fund the mobility of researchers outside Europe. The fellowship lasts between 2 to 3 years, of which the first 1 to 2 years will be spent in a nonassociated Third Country, followed by a **mandatory return phase** of 1 year to an organisation based in an EU Member State or Horizon Europe Associated Country. Only nationals or long-term residents of the EU Member States or Horizon Europe Associated Countries can apply.

MSCA-IF-GF 2019  $\rightarrow$  3 years = 1.5y outgoing + 0.5y secondment + 1y return

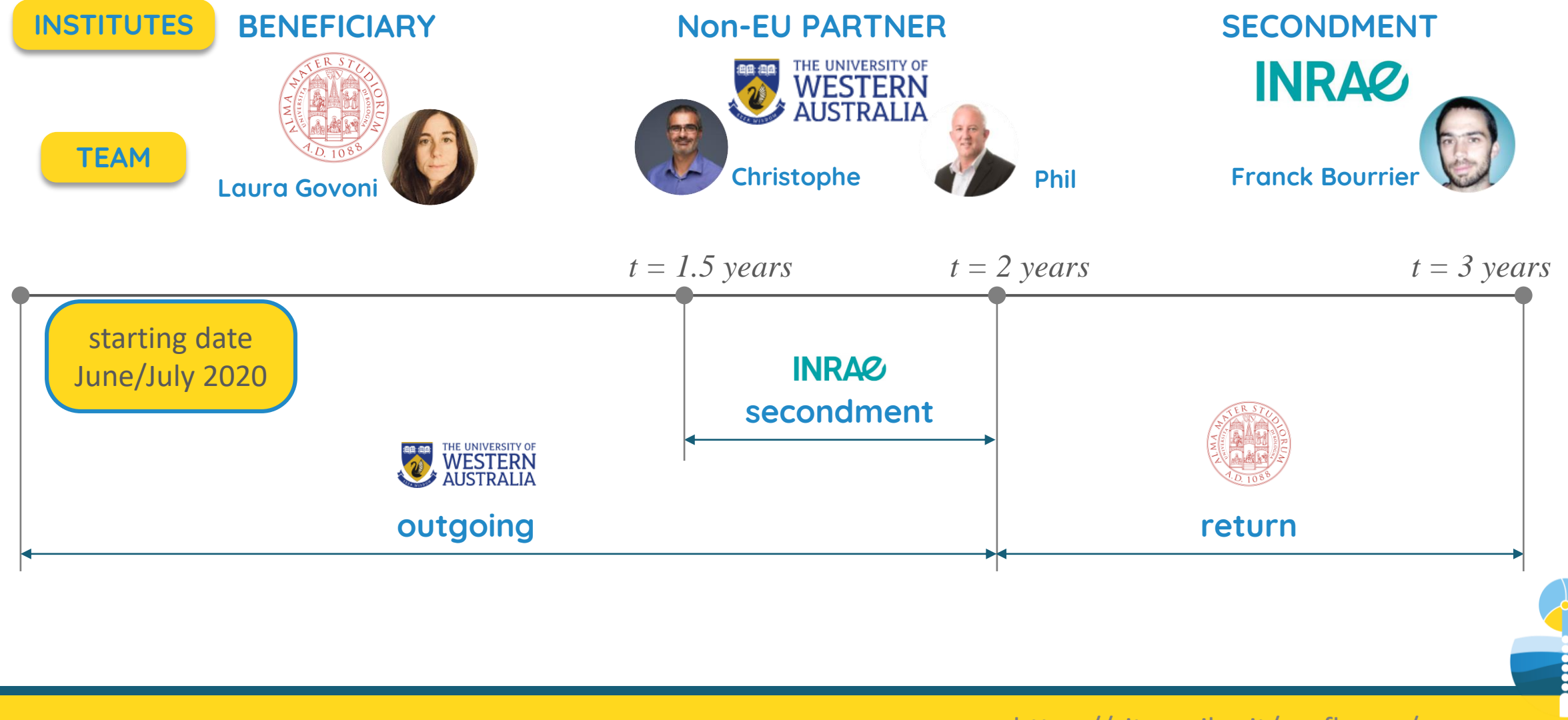

https://site.unibo.it/seaflower/en

**SEAFLOWER** for floating wind energi

MSCA-IF-GF 2019  $\rightarrow$  3 years = 1.5y outgoing + 0.5y secondment + 1y return

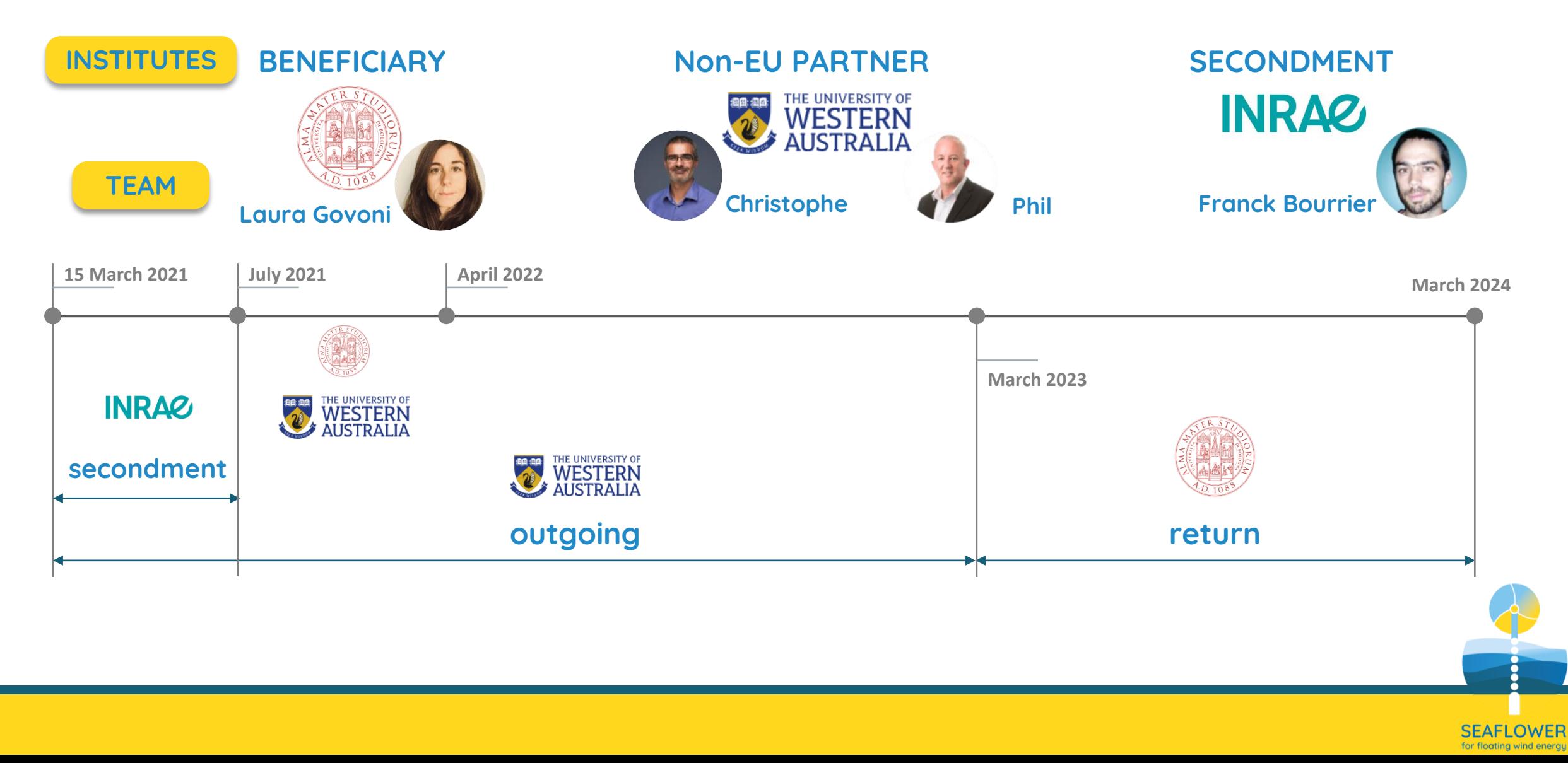

## the proposal: MSCA-IF-GF

# 1. Excellence

Threshold: 0/5.00; Weight: 50%

4.2/5.0

# 2. Impact

Threshold: 0/5.00; Weight: 30% 5.0/5.0

# 3. Implementation

Threshold: 0/5.00; Weight: 20%

4.8/5.0

# 91.2/100.0

- Quality and credibility of the research/innovation project; level of novelty, appropriate consideration of inter/multidisciplinary and gender aspects
- Quality and appropriateness of the training and of the two way transfer of knowledge between the researcher and the host
- Quality of the supervision and of the integration in the team/institution
- Potential of the researcher to reach or re-enforce professional maturity/independence during the fellowship
- Enhancing the future career prospects of the researcher after the fellowship
- Quality of the proposed measures to exploit and disseminate the project results
- Quality of the proposed measures to communicate the project activities to different target audiences
- Coherence and effectiveness of the work plan, including appropriateness of the allocation of tasks and resources
- Appropriateness of the management structure and procedures, including risk management
- Appropriateness of the institutional environment (infrastructure)

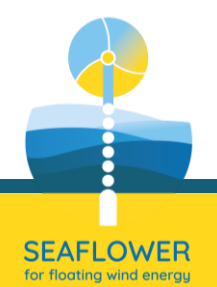

# ❑ Introduction

- the concept
- the procedure
- $\Box$  Case study 1: plate in clay
	- Polynomial Chaos Expansion PCE
	- PCE exploitation
- ❑ Case study 2: pile in sand
	- Sobol indices
- ❑ Concluding remarks

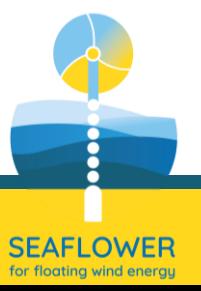

# the concept

#### The need

Floating offshore wind turbines are in the pre-commercial development. User-friendly tools would aid the preliminary design (PD) of the anchors.

Effective solutions from O&G industry, but FOWT has different requirements

> (soil conditions, anchor type, floater, etc.)

reduced information at this design stage

inadequate competences of the designer

(not always geotech for pilot design activities)

probabilistic approaches (Monte Carlo) should be used at this stage

(advanced numerical tools, like FEM, cannot be coupled with these methods)

transfer of technologies

#### The objective

Develop a numerical tool that is able to embed the response of the advanced FE model at a low computational cost.

#### The methodology

Use metamodels (MM) or emulation methods. Built on selected samples of the problem input, they are trained/calibrated with the data of a FE parametric test programme to estimate some of the model output at negligible computational cost, while retaining their accuracy.

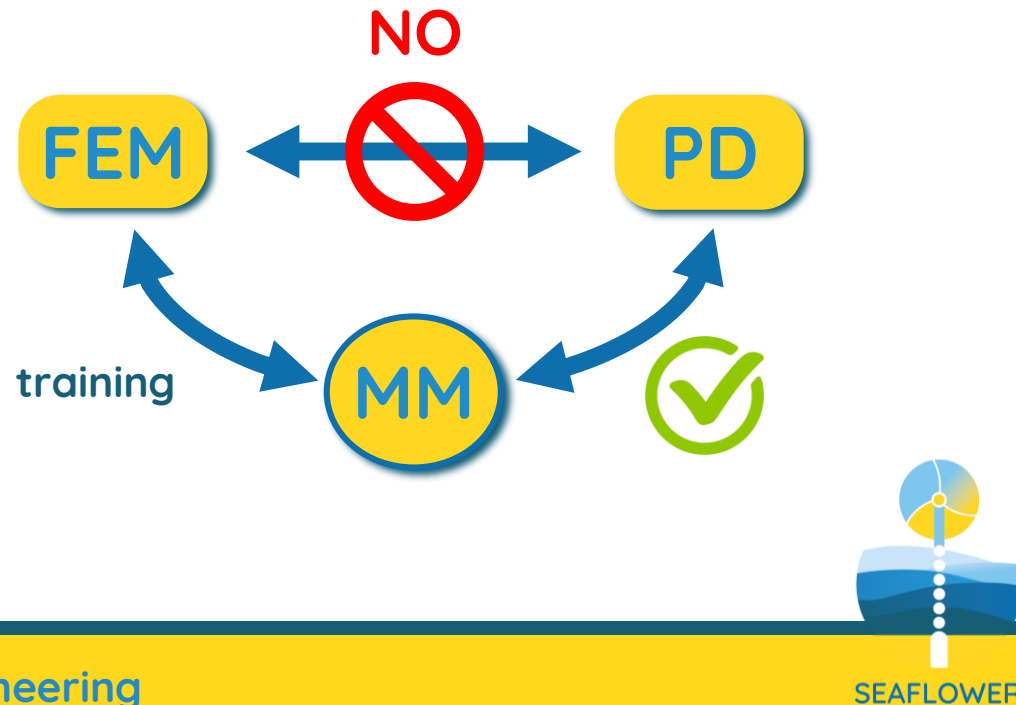

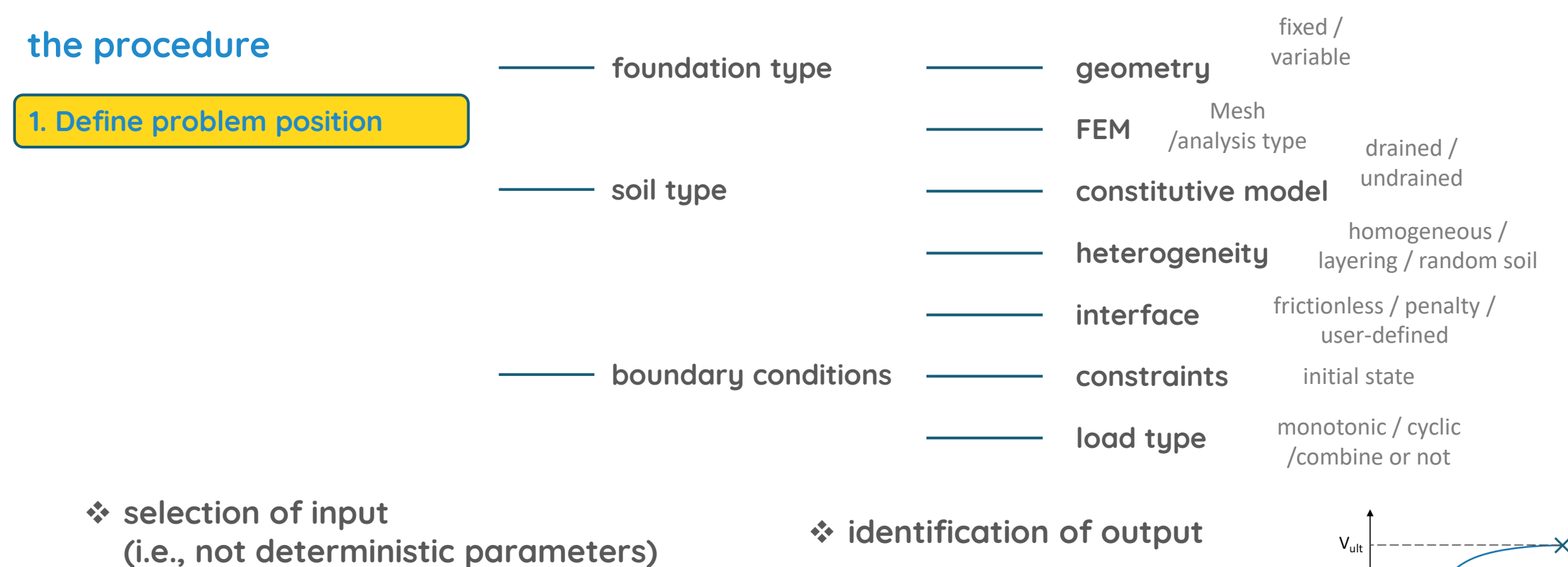

- realistic
- FE stability
- range of variation (MM works within the defined range)
- $\blacksquare$  number (n < 20)
- representative of the problem
- normalised

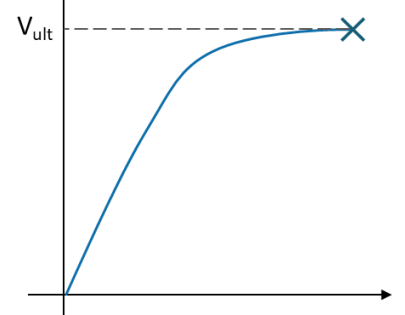

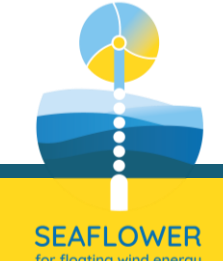

### 2. Sampling

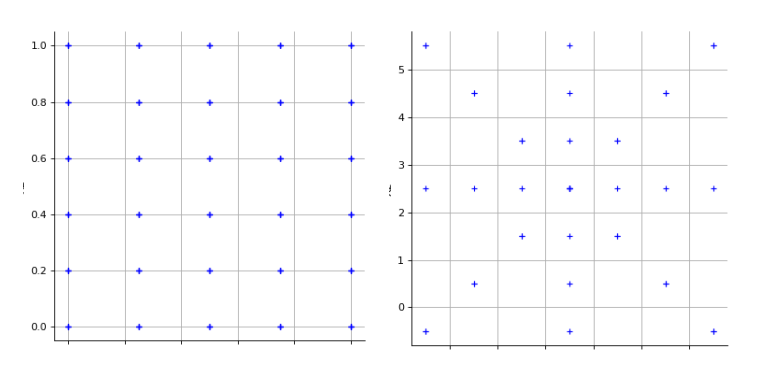

#### user-defined (box patterns; composite)

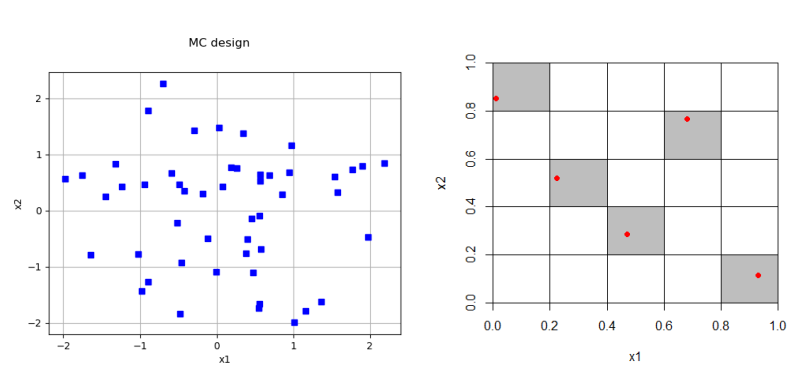

random (MC with normal distribution; LHS with uniform distribution) sequential (Sobol, Halton; etc.)

the procedure Sample the selected input into their range of variations for a parametric test programme of size N

Run FEM for the created sample

Input-output pairs are used to calibrate the MM, an analytical function that approximate the original computational model

#### 3. FE test programme

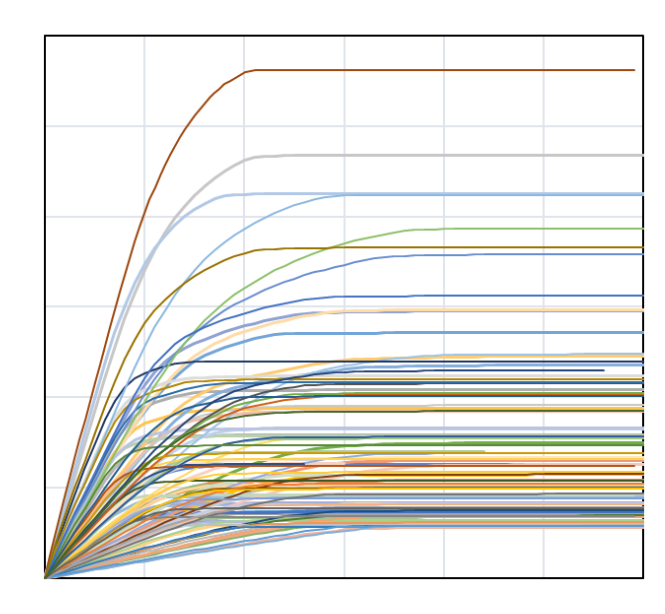

 $\pmb{X} = \big\{\pmb{\mathcal{X}}^{(1)}, \dots, \pmb{\mathcal{X}}^{(N)}$ Experimental Design (ED)

$$
Y = \{y_i = G(x^{(i)}), i = 1, ..., N\}
$$

Model response vector

$$
Y=G(X)\cong \widehat{G}(X)
$$

metamodel

## 4. MM calibration & validation

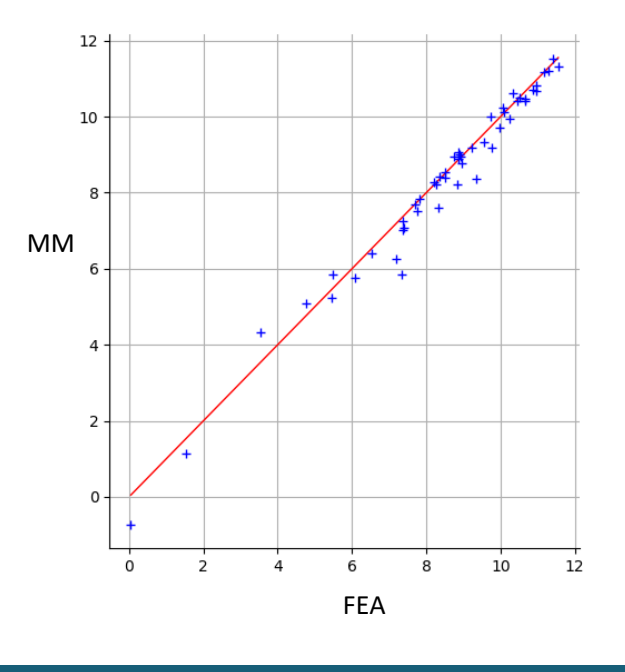

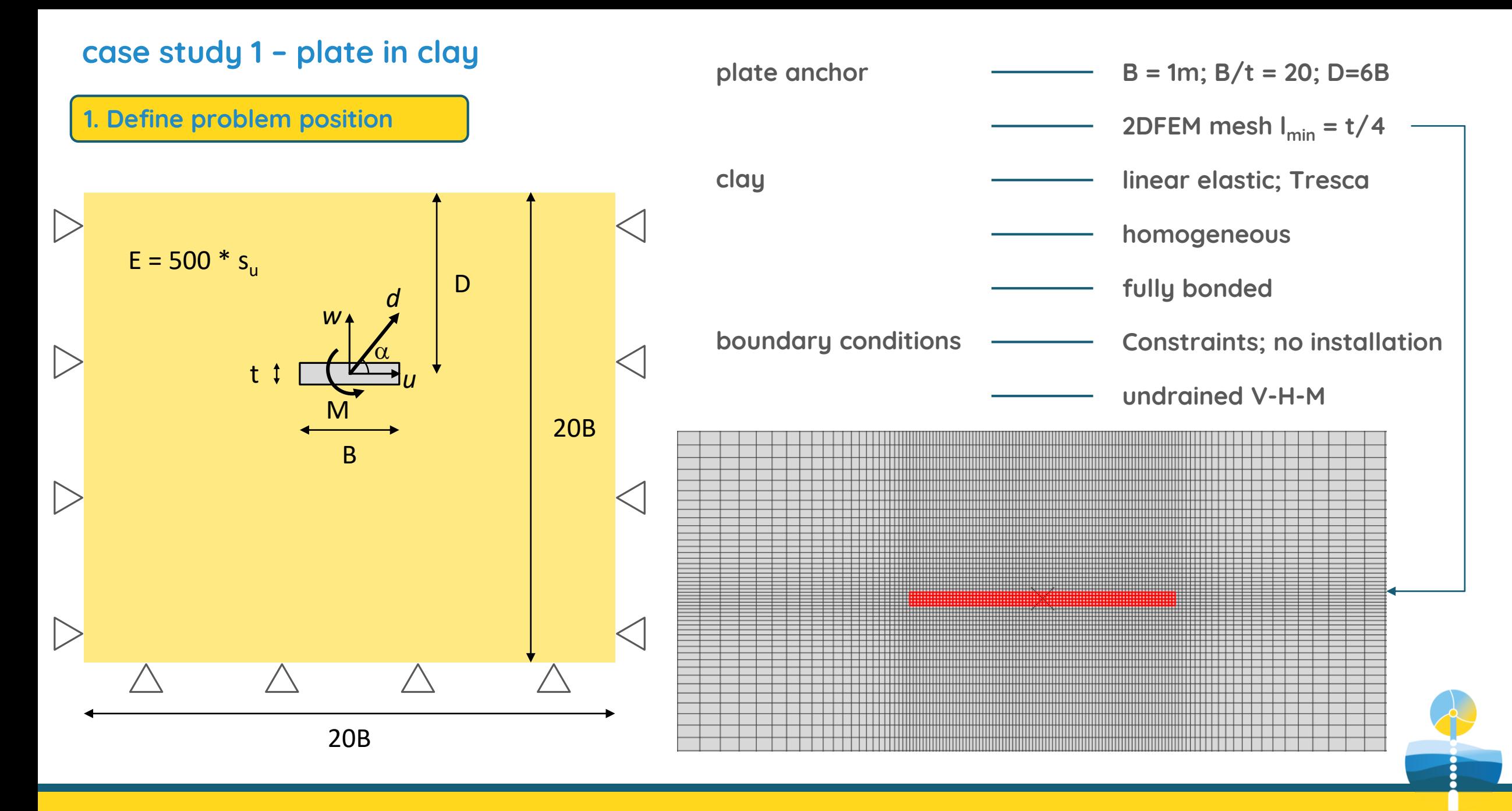

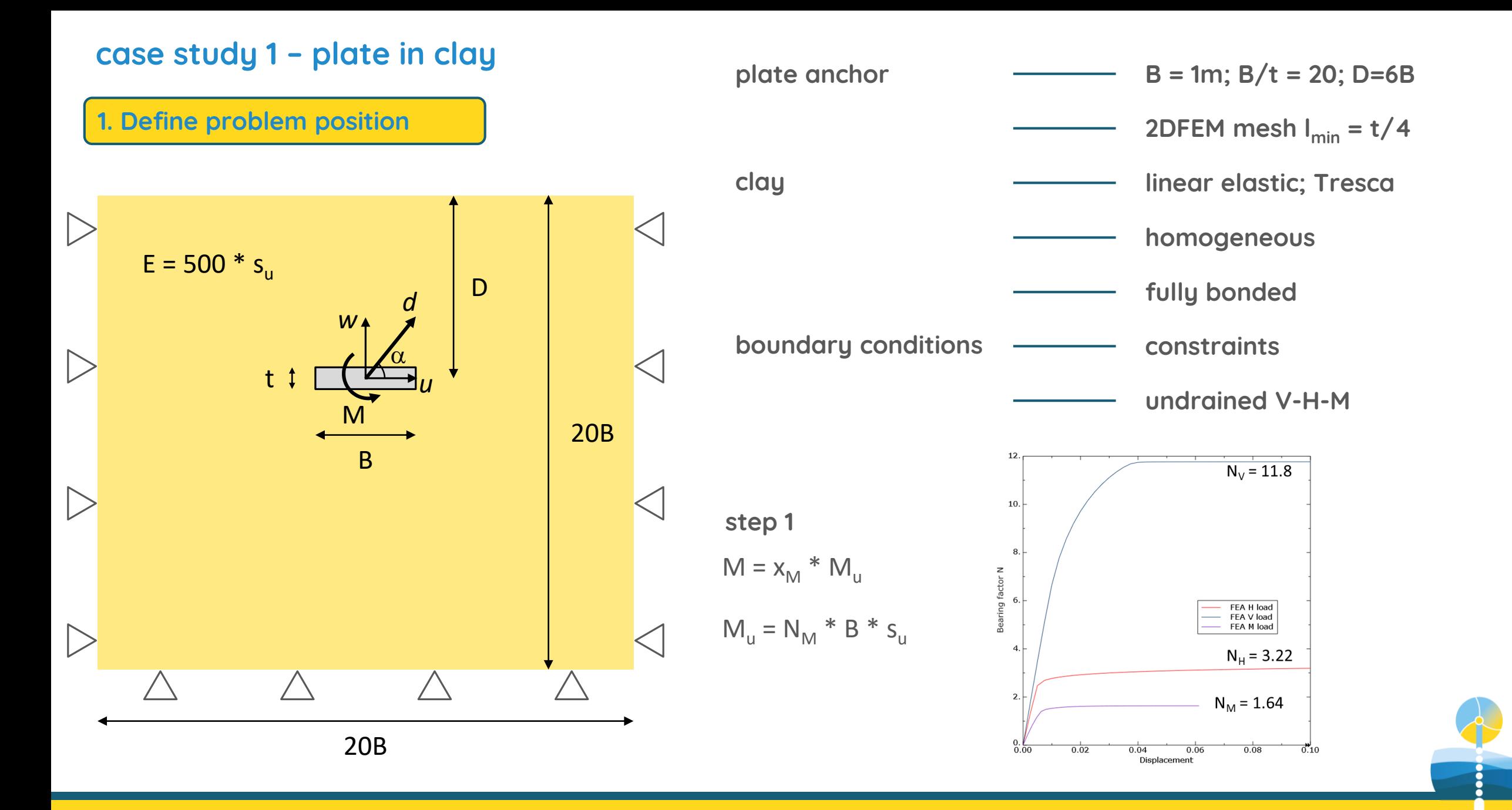

**SEAFLOWER** for floating wind energi

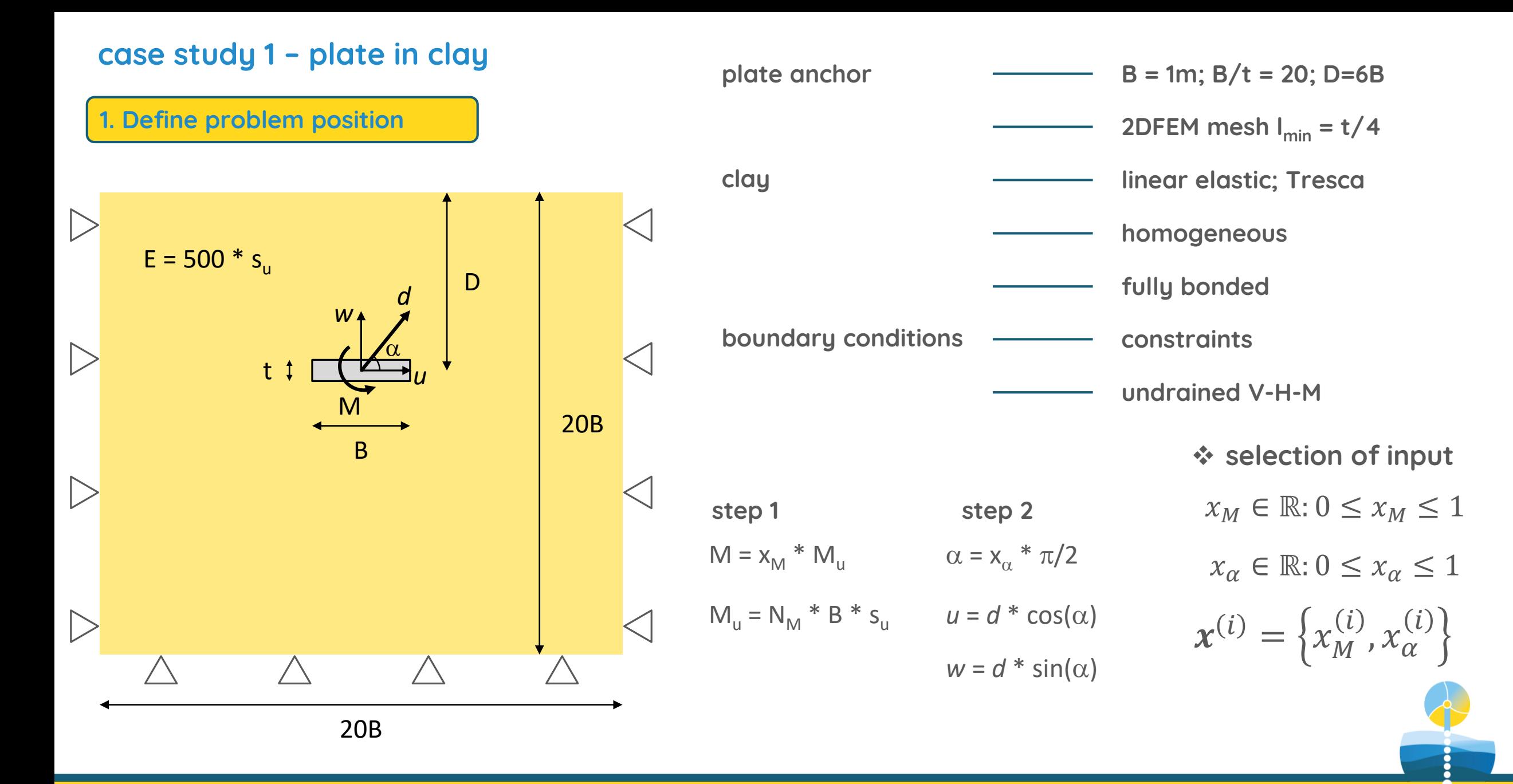

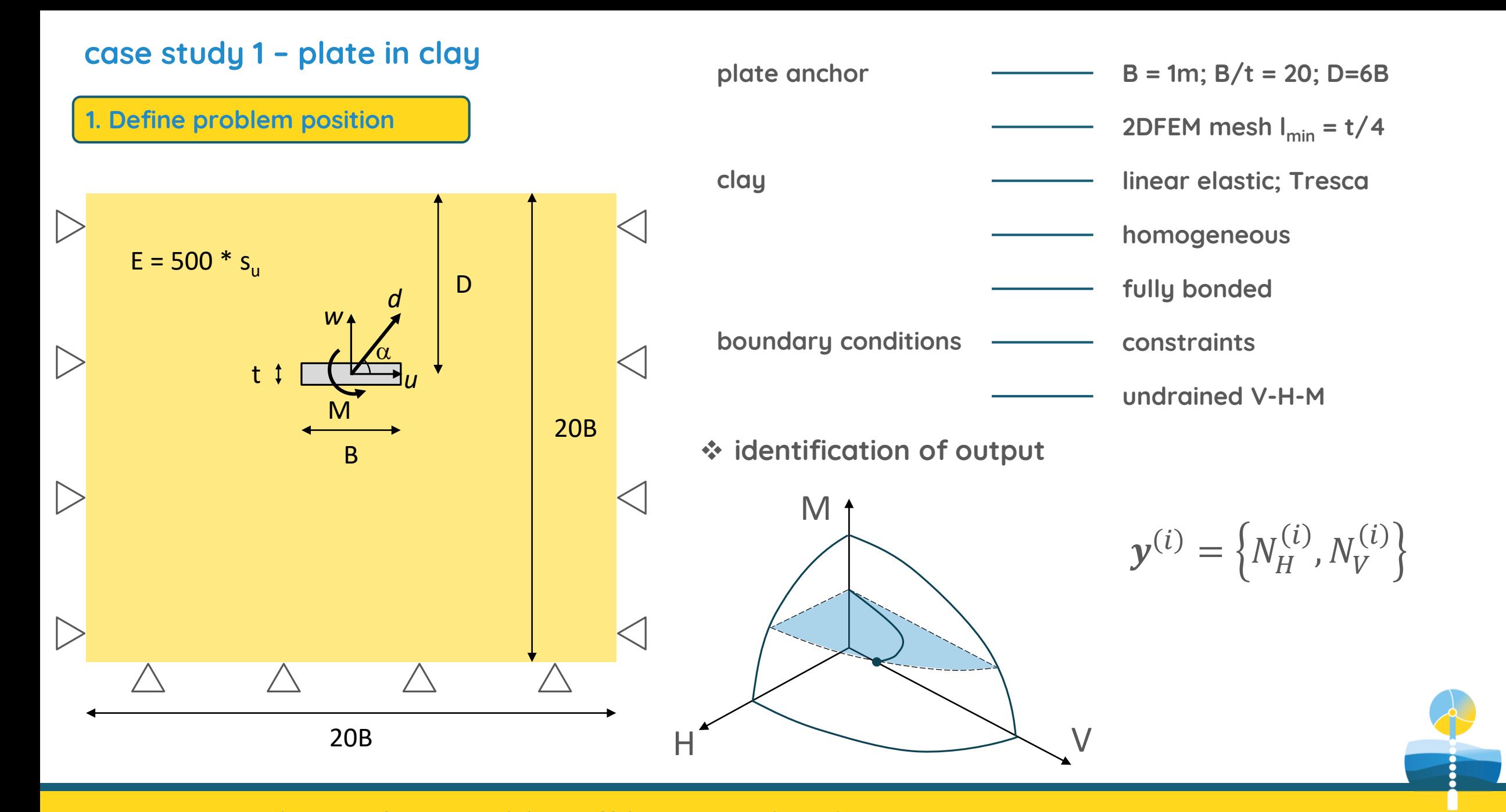

### 2. Sampling

user-defined sample

```
x_M = [0.0; 0.05; 0.10; 0.25; 0.50; 0.75; 0.95] \rightarrow i = 7
```
 $x_{\alpha} = [0; \text{ random}; 1] \rightarrow j = 8$ 

```
N = sample size = i * j = 56 pairs
```
ED of size *N*

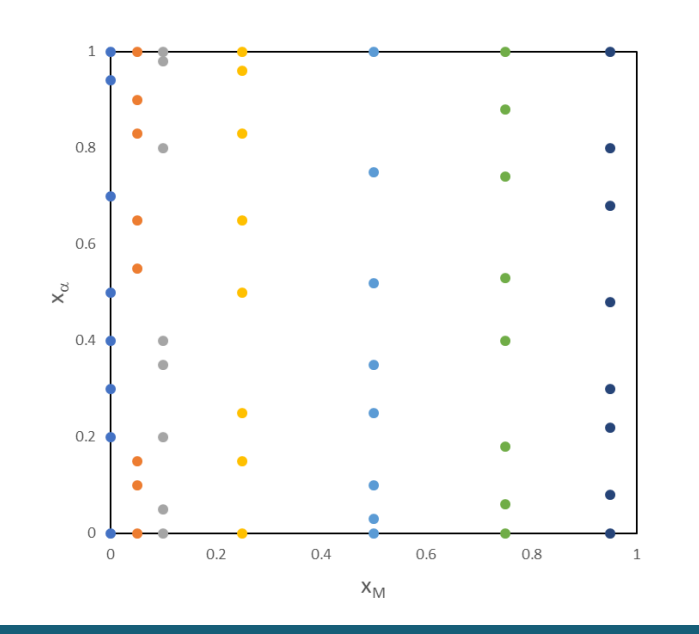

$$
\sum \boldsymbol{X} = \left\{ \boldsymbol{x}^{(i)}, \dots, \boldsymbol{x}^{(N)} \right\}
$$

$$
\boldsymbol{x}^{(i)} = \left\{ x_M^{(i)}, x_\alpha^{(i)} \right\}
$$

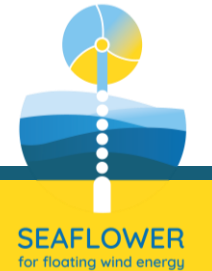

user-defined sample

 $x_M = [0.0; 0.05; 0.10; 0.25; 0.50; 0.75; 0.95]$   $\rightarrow$  i = 7

 $x_{\alpha} = [0; \text{ random}; 1] \rightarrow j = 8$ 

N = sample size =  $i * j = 56$  pairs

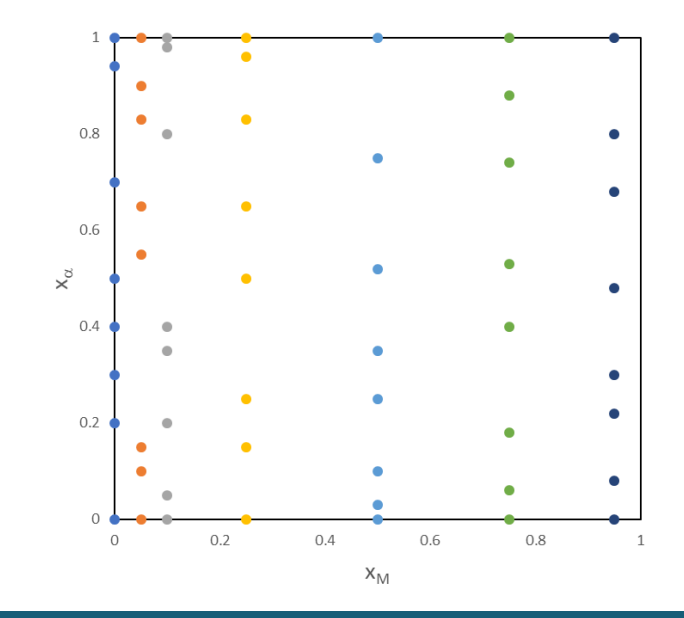

#### 2. Sampling 2. Sampling 2. Sampling 2. Sampling 3. FE test programme

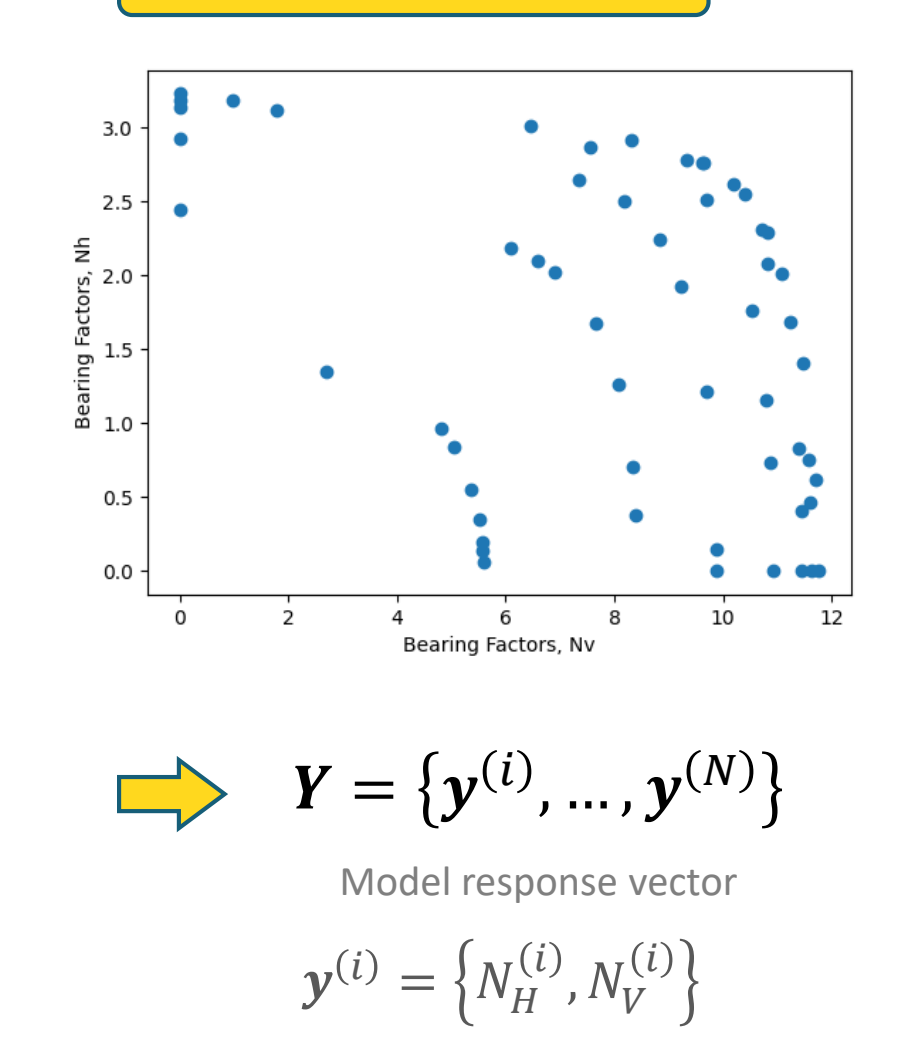

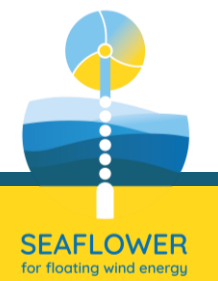

#### 2. Sampling

user-defined sample

 $x_M = [0.0; 0.05; 0.10; 0.25; 0.50; 0.75; 0.95]$   $\rightarrow$  i = 7

 $x_{\alpha} = [0; \text{ random}; 1] \rightarrow j = 8$ 

N = sample size =  $i * j = 56$  pairs

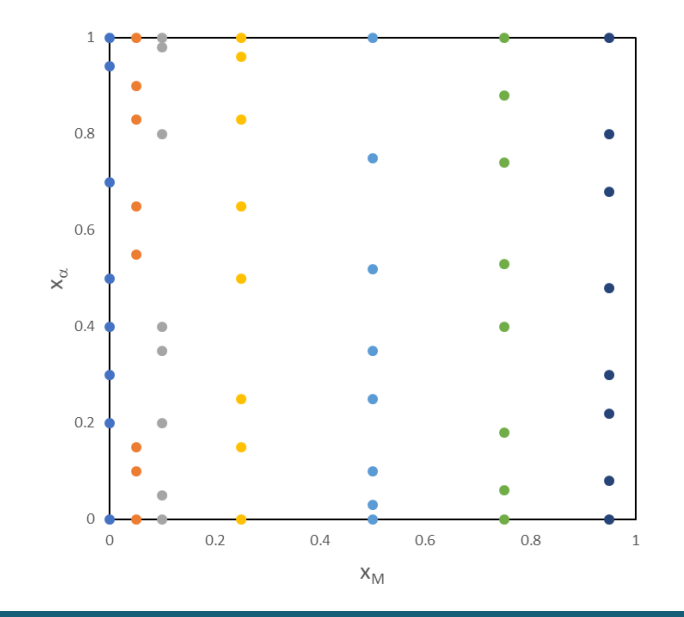

#### 3. FE test programme

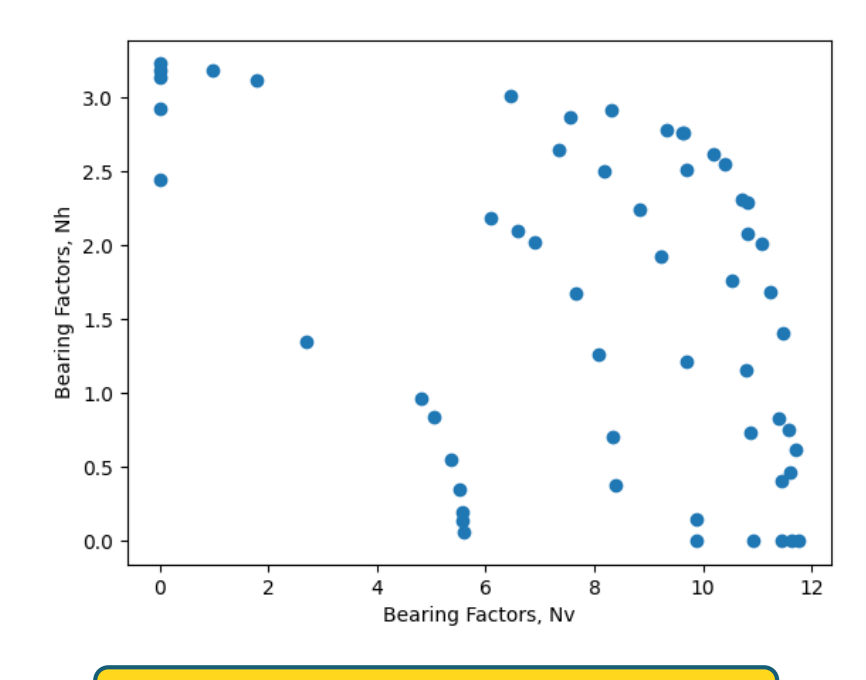

### 4. MM calibration & validation

Polynomial Chaos Expansion (PCE); Gaussian Process (GP); Kriging; Neural Networks; Support Vector Machine (SVM); boosting regression trees; etc.

Bertrand Iooss, Paul Lemaître, 2015. A review on global sensitivity analysis methods.

#### THE HOMOGENEOUS CHAOS.

# **Polynomial Chaos Expansion - PCE**

By NORBERT WIENER.

1938

 $Y = G(X)$  : G (i.e., the FEM) is a black-box function

Ghanem, R., and Spanos, P. D. (March 1, 1990). "Polynomial Chaos in Stochastic Finite Elements." ASME. *J. Appl. Mech*. March 1990; 57(1): 197–202.

Assuming that  $Y$  has a finite variance, it belongs to the so-called Hilbert space of second order random variables, which allows for the spectral representation:

$$
Y \cong \widehat{G}(X) = \sum_{k \in K} \alpha_k \Psi_k(Z)
$$

- $\Psi_{k}(Z)$ (*Z*) are multivariate polynomials orthonormal basis of the Hilbert space in the input vector *Z*
- $\mathbf{Z} = T(\mathbf{X})$  T is an isoprobabilistic transform applied to the ED,  $\mathbf{X}$ , to obtain standardised distribution forms
- $K \in \mathbb{N}$  is the number of terms used in the expansion (i.e., max degree of polynomial basis)
- $\alpha_k$  are the coefficients corresponding to each polynomial

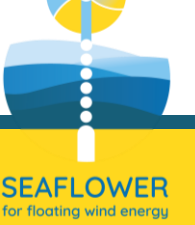

#### THE HOMOGENEOUS CHAOS.

# **Polynomial Chaos Expansion - PCE**

By NORBERT WIENER.

1938

 $Y = G(X)$  : G (i.e., the FEM) is a black-box function

Ghanem, R., and Spanos, P. D. (March 1, 1990). "Polynomial Chaos in Stochastic Finite Elements." ASME. *J. Appl. Mech*. March 1990; 57(1): 197–202.

Assuming that  $Y$  has a finite variance, it belongs to the so-called Hilbert space of second order random variables, which allows for the spectral representation:

$$
Y \cong \widehat{G}(X) = \sum_{k \in K} \alpha_k \Psi_k(Z)
$$

• 
$$
\Psi_k(Z)
$$
  
\n•  $Z = T(X)$  1. selection of orthonormal basis

- $K_f$ N 2. truncation scheme (i.e., max degree)
- $\alpha_k$ 3. computation of coefficients

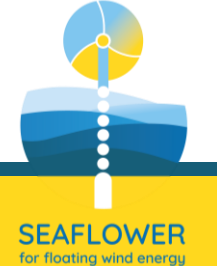

# **Polynomial Chaos Expansion - PCE**

### 1. Selection of orthonormal basis

$$
\Psi_{\mathbf{k}}(\mathbf{Z}) \qquad \mathbf{Z} = T(\mathbf{X})
$$

For traditional distribution forms, the associated families of orthogonal polynomials – with enforced normalisation rule – that form a basis of an Hilbert space are well-known.

the normal basis

\n
$$
P_0 = 1
$$
\n
$$
P_1 = \sqrt{3}x
$$
\n
$$
Z = T(X)
$$
\n
$$
P_2 = \frac{1}{2} \left( \sqrt{45}x^2 - \sqrt{5} \right)
$$

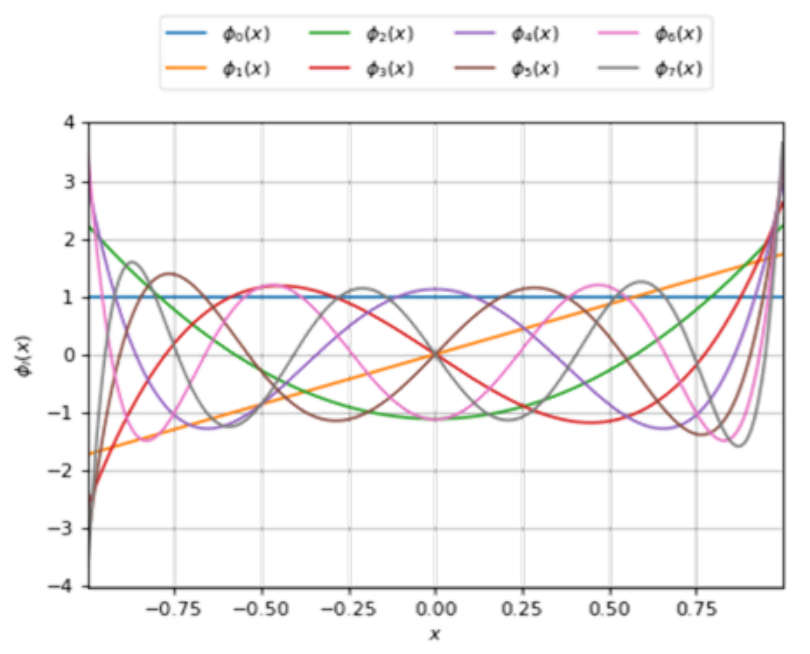

$$
\begin{array}{c}\n\bullet \\
\bullet \\
\bullet \\
\bullet \\
\bullet \\
\bullet\n\end{array}
$$

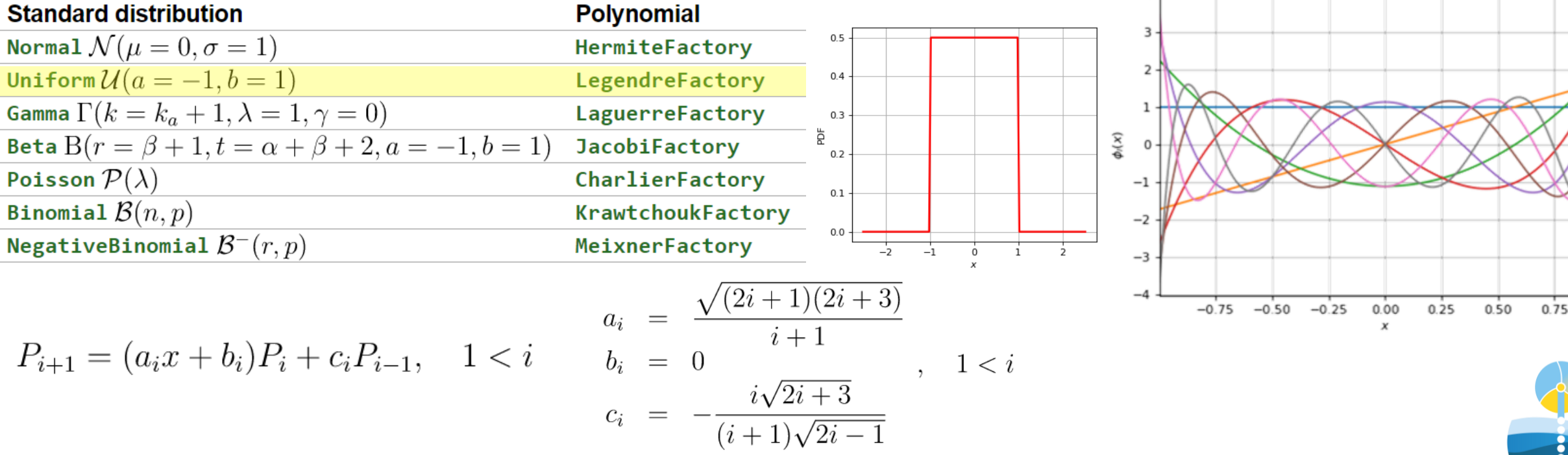

# **Polynomial Chaos Expansion - PCE**

2. Truncation scheme (i.e., max degree) 
$$
Y \cong \widehat{G}(X) = \sum \alpha_k \Psi_k(Z)
$$

It is natural to consider a truncated series of all the polynomials up to a maximum degree, *p*.

> total degree of multivariate polynomial

$$
k \rvert \stackrel{\text{def}}{=} \sum_{i=1}^{n} k_i
$$
 *n* = number of  
input variables

Standard truncation scheme (linear enumeration strategy)

Select all polynomials such that  $|k|$  is  $\leq p$ card  $K =$  $n + p$ )!  $n! p!$ 

- **EXECUTE:** Hyperbolic enumeration strategy
- Anisotropic hyperbolic enumeration strategy
- Infinity norm enumeration strategy

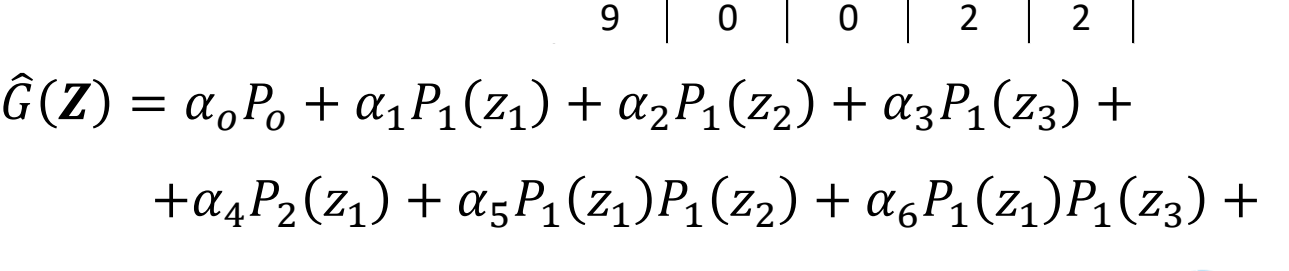

 $+\alpha_7 P_2(z_2) + \alpha_8 P_1(z_2) P_1(z_3) + \alpha_9 P_2(z_3)$ 

https://openturns.github.io/

#### variables e.g.  $n = 3$ ;  $p = 2 \rightarrow$  card K = 10 ∈ i k1 k2 k3 |**k**| 0 0 0 0  $1 \mid 1 \mid 0 \mid 0 \mid 1$ 2 0 1 0 1 3 0 0 1 1 4 2 0 0 2 5 | 1 | 1 | 0 | 2 6 | 1 | 0 | 1 | 2 7 0 2 0 2 8 0 1 1 1 2

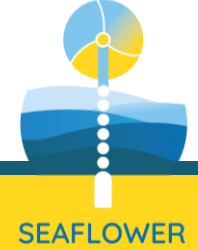

# **Polynomial Chaos Expansion - PCE**

3. Computation of the coefficients,  $\alpha_{k}$ 

#### Least-square strategy

Once a truncation scheme is chosen, the series can be seen as the truncated one plus a residual.

$$
Y = \hat{G}(X) = \sum_{k \in K} \alpha_k \Psi_k(X) + \varepsilon
$$

Where  $\varepsilon$  corresponds to all those polynomials whose index  $k$  is not in the truncation set  $K$ .

The least-square minimisation approach consist in finding the set of coefficients 
$$
\alpha = \{\alpha_k, k \in \mathsf{K}\}
$$
 which minimizes the mean square error

$$
\alpha = argmin \frac{1}{N} \sum_{i=1}^{N} \left[ G(X) - \sum_{k \in K} \alpha_k \Psi_k(X) \right]^2
$$

 $\pmb{Y} = G(\pmb{X}) = \big\{ \pmb{y}^{(i)}, ..., \pmb{y}^{(N)} \big\}$  $\pmb{X} = \{\pmb{\mathcal{X}}^{(i)}, ..., \pmb{\mathcal{X}}^{(N)}\}$ 

available after Sampling and FE test programme

[1] Géraud Blatman, 2009. Adaptive sparse polynomial chaos expansions for uncertainty propagation and sensitivity analysis. PhD thesis at Université Blaise Pascal - Clermont-Ferrand II

[2] Le Gratiet, L., Marelli, S., Sudret, B. 2017. Metamodel-Based Sensitivity Analysis: Polynomial Chaos Expansions and Gaussian Processes. Handbook of Uncertainty Quantification

[3] https://openturns.github.io/

[4] https://www.uqlab.com/

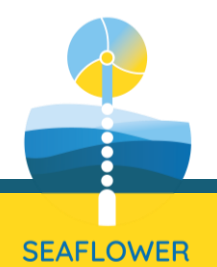

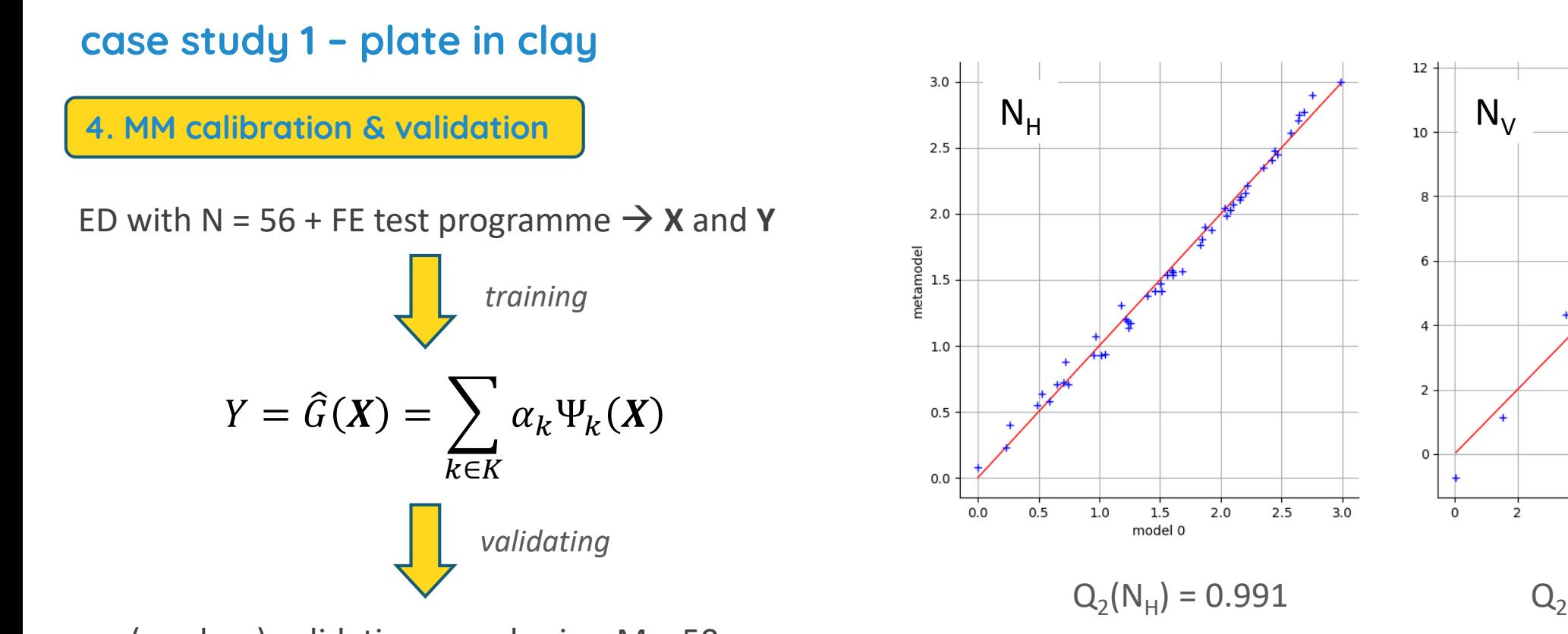

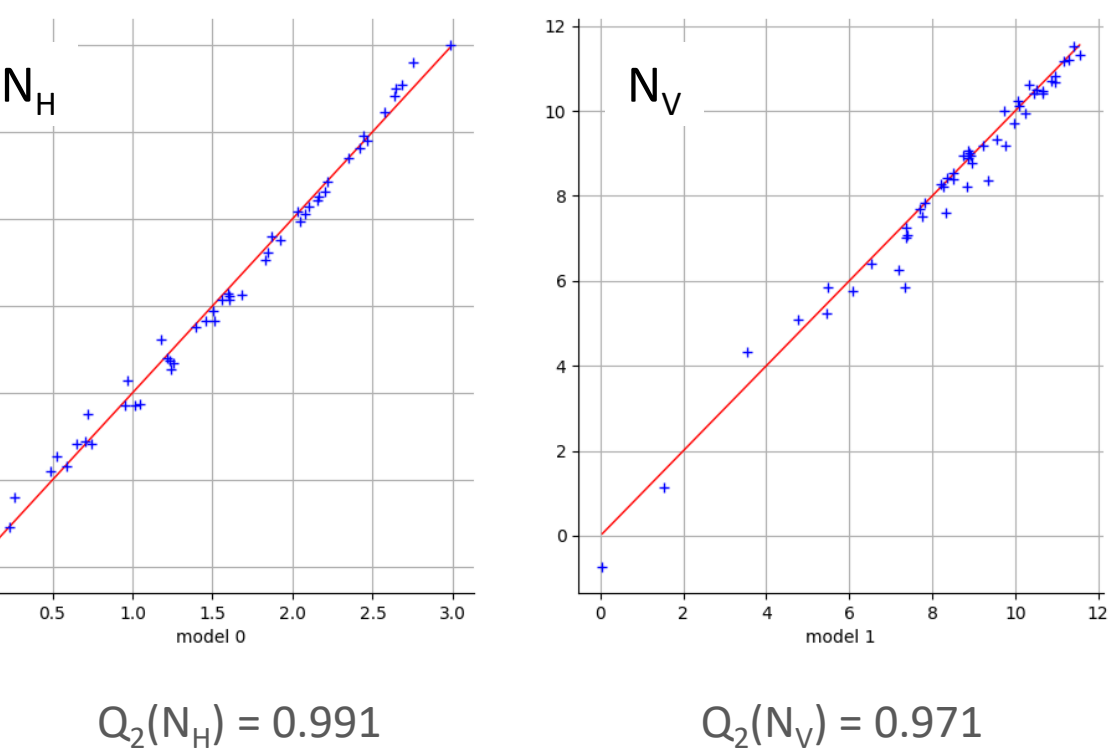

(random) validation sample size, M = 50

$$
Q_2 = 1 - \frac{\sum_{i=1}^{M} \left[ Y_i - \hat{G}(X_i) \right]^2}{N \cdot Var(Y)}
$$

Prediction capacity factor

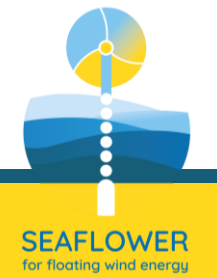

4. MM calibration & validation

### ED with  $N = 56 + FE$  test programme  $\rightarrow X$  and Y

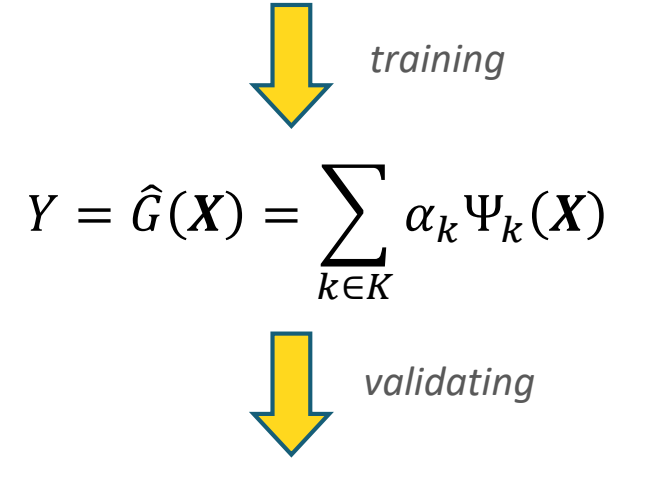

(random) validation sample size, M = 50

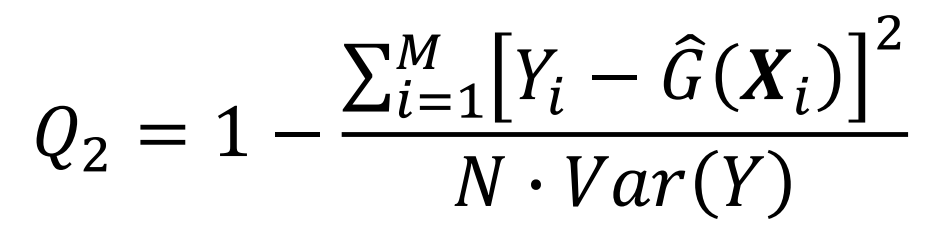

Prediction capacity factor

## Sensitivity to polynomial degree

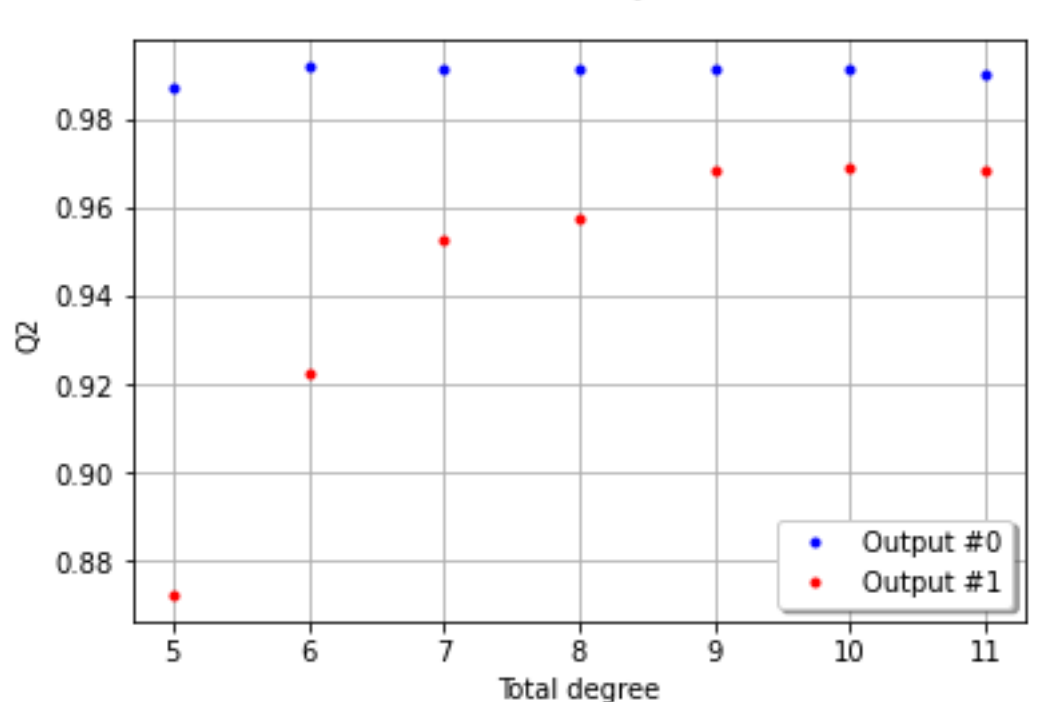

Predictivity

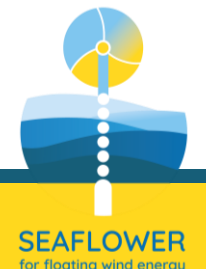

Distribution of the residuals

SEAFLOWER for floating wind energi

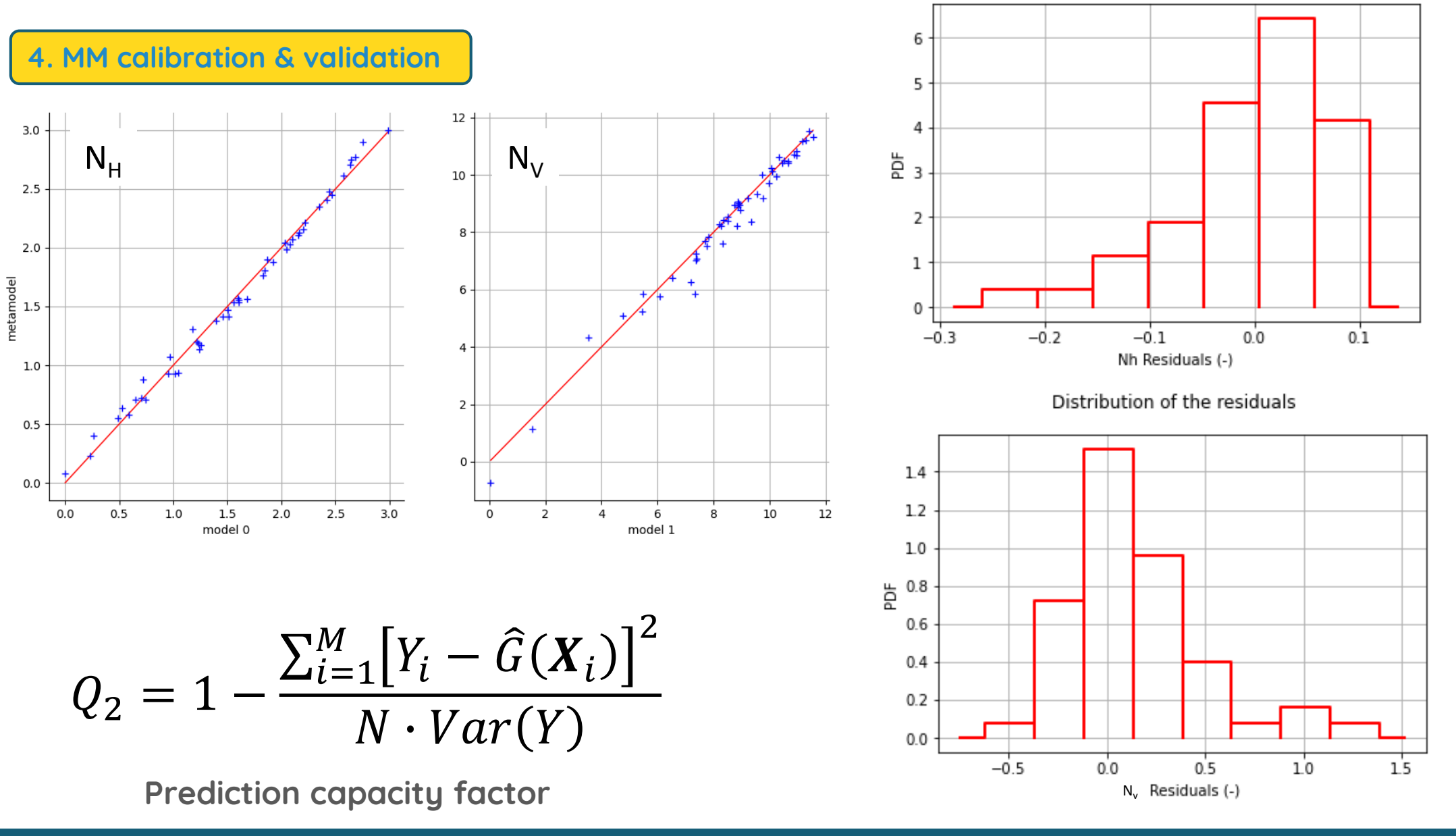

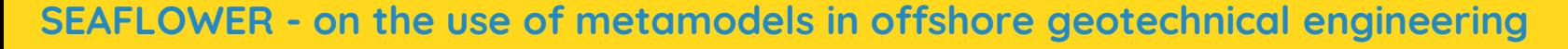

4. MM calibration & validation

 $Q_2(N_H) = 0.991$ 

 $Q_{LOO}^2(N_H) = 0.992$ 

 $Q_2(N_V) = 0.971$ 

 $Q_{LOO}^2(N_H) = 0.968$ 

### cross-validation technique

It consists in dividing the data sample into two subsample. A metamodel is built from one subsample (the training set) and its performance is assessed by comparing its prediction to the other subset (the test set).

# Leave-One-Out - LOO

The PCE,  $\widehat{G}^{\,(-i)}$ , is built from the ED  $\mathsf{X}\backslash \{\mathsf{X}^{(\mathsf{i})}\}$ 

i.e., removing the i-th observation

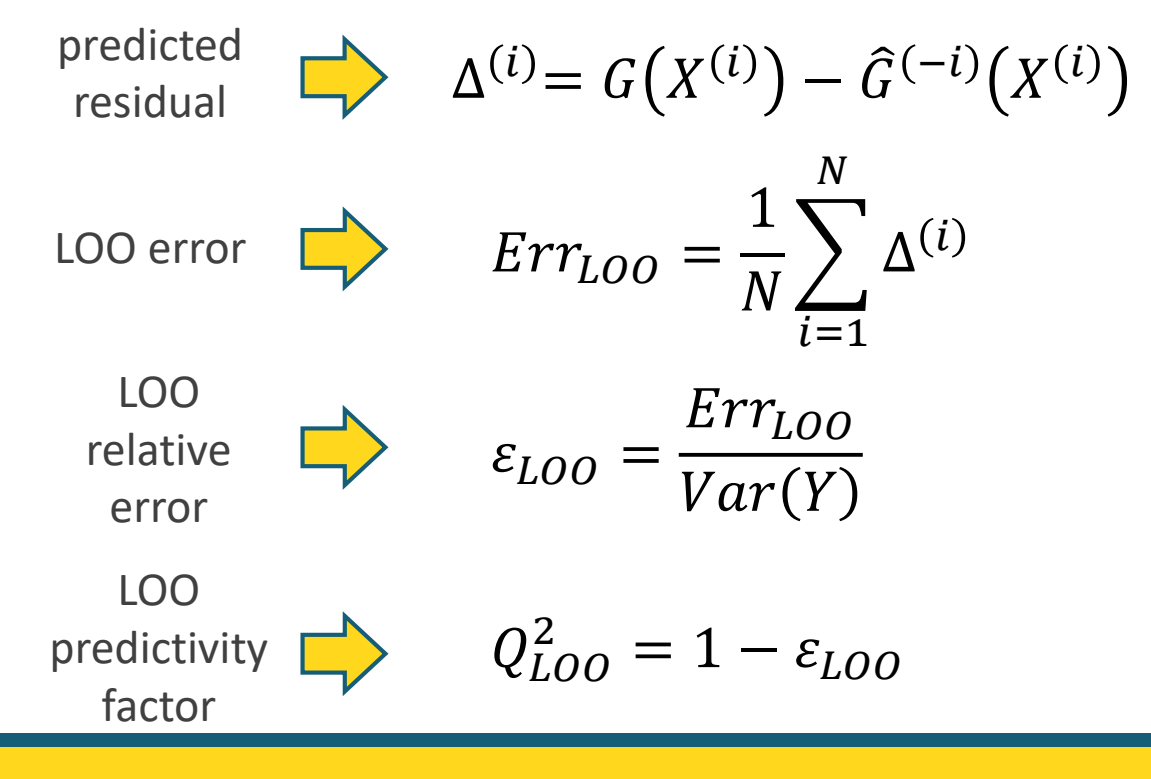

5. MM exploitation

Training dataset

 $x_M = [0.0; 0.05; 0.10; 0.25; 0.50; 0.75; 0.95]$ 

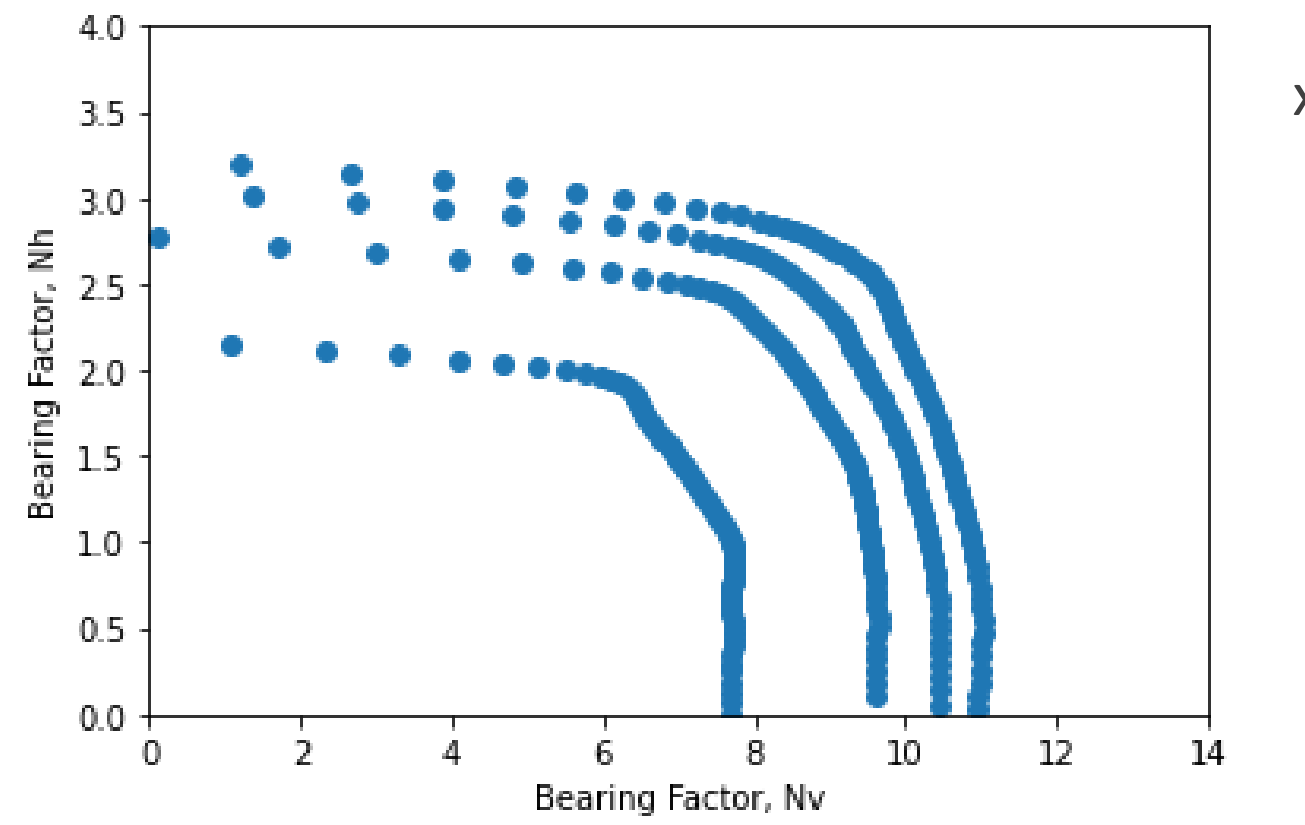

$$
x_{M} = [0.2; 0.4; 0.6; 0.8]
$$
  
\n
$$
M = 20\% M_{u}
$$
  
\n
$$
M = 40\% M_{u}
$$
  
\n
$$
M = 60\% M_{u}
$$
  
\n
$$
M = 80\% M_{u}
$$
  
\n
$$
M = 80\% M_{u}
$$
  
\n
$$
M = 80\% M_{u}
$$

PCE trained with only 56 data!

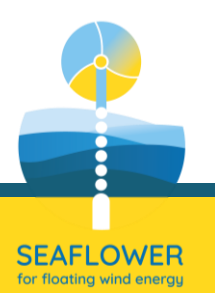

# $\rightarrow$  on-going activities

PCE of plate anchor in soil domain with random variable properties (i.e., s<sub>u</sub>) and subjected to combined loading (VHM)

#### Prof. Yinghui Tian

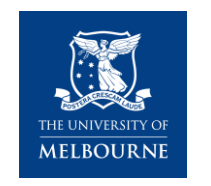

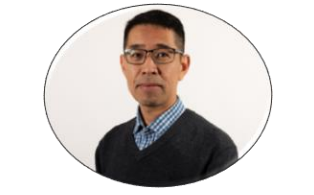

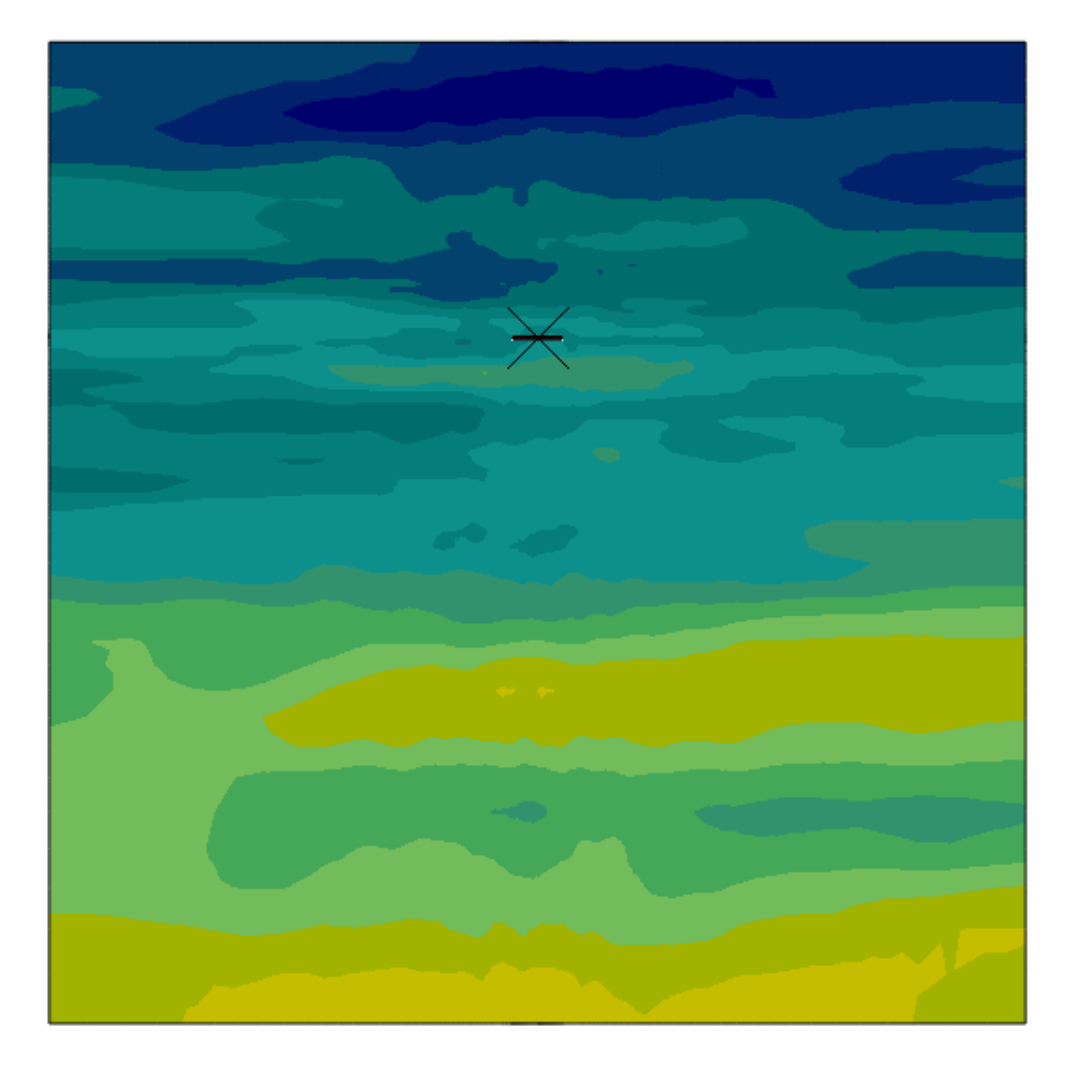

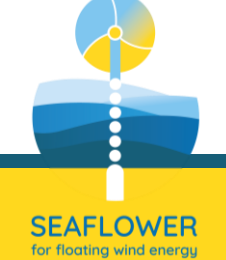

# case study 2 – pile in sand

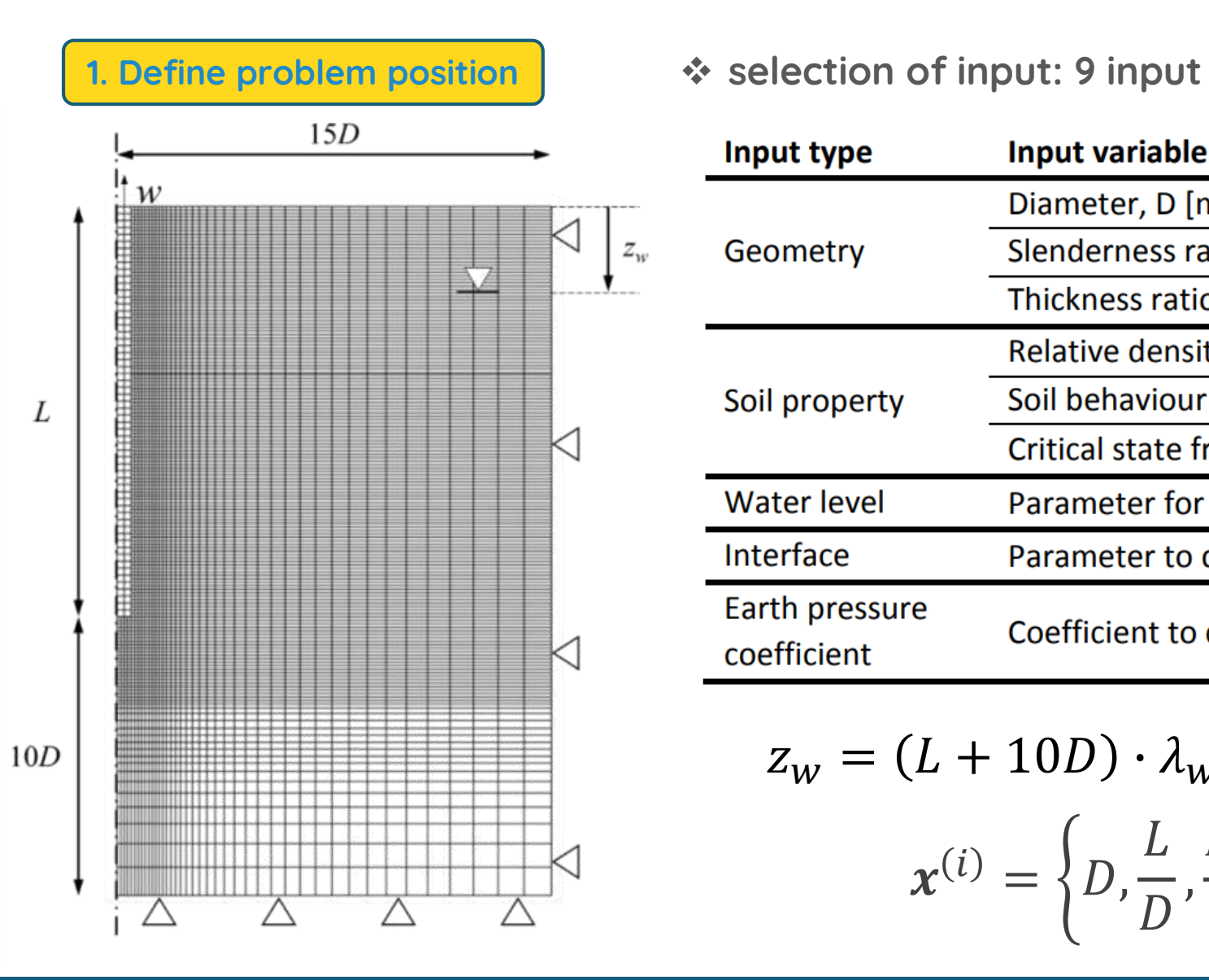

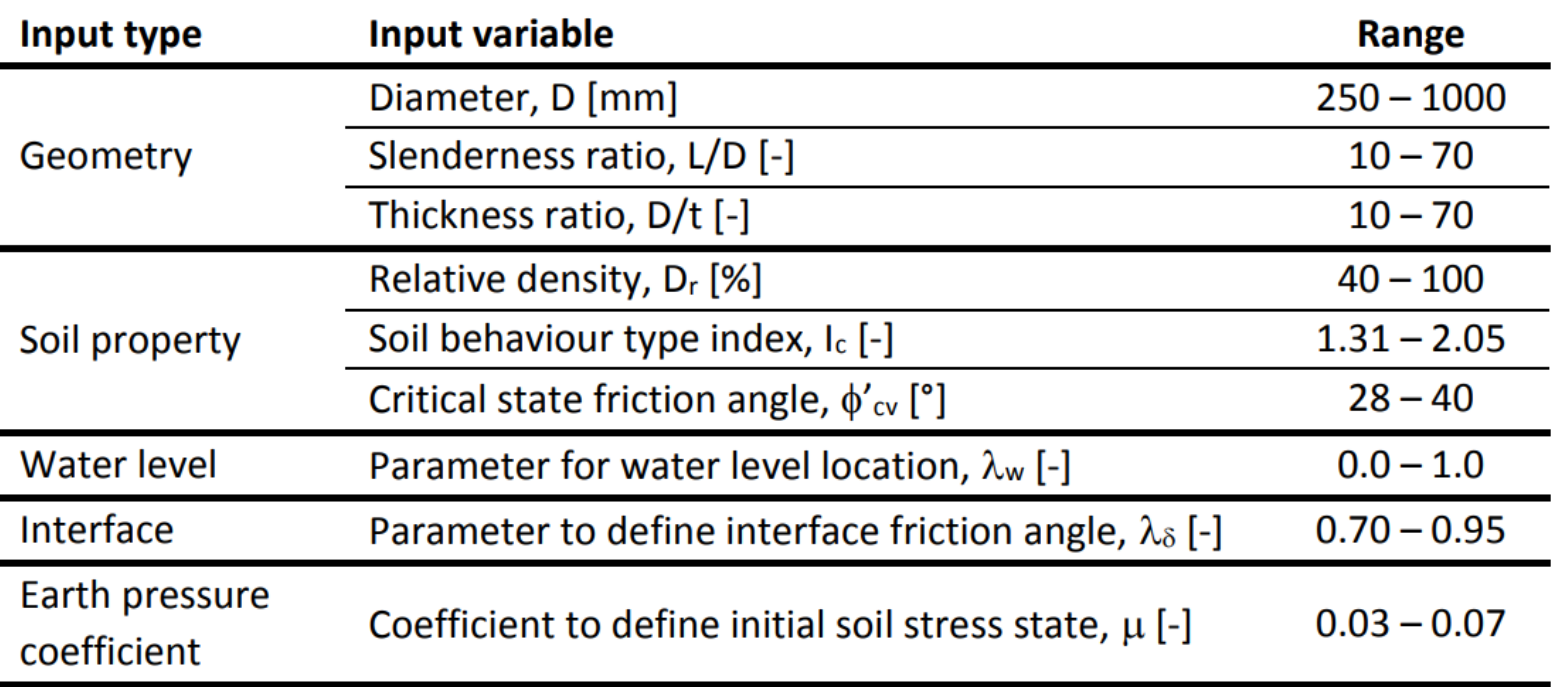

$$
z_{w} = (L + 10D) \cdot \lambda_{w} \qquad \delta_{cv} = \phi'_{cv} \cdot \lambda_{\delta}
$$

$$
x^{(i)} = \left\{ D, \frac{L}{D}, \frac{D}{t}, D_{r}, I_{c}, \phi'_{cv}, \lambda_{w}, \lambda_{\delta}, \mu \right\}
$$

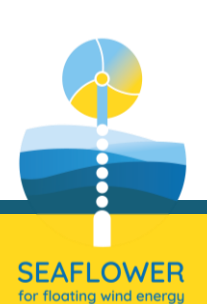

## case study 2 – pile in sand

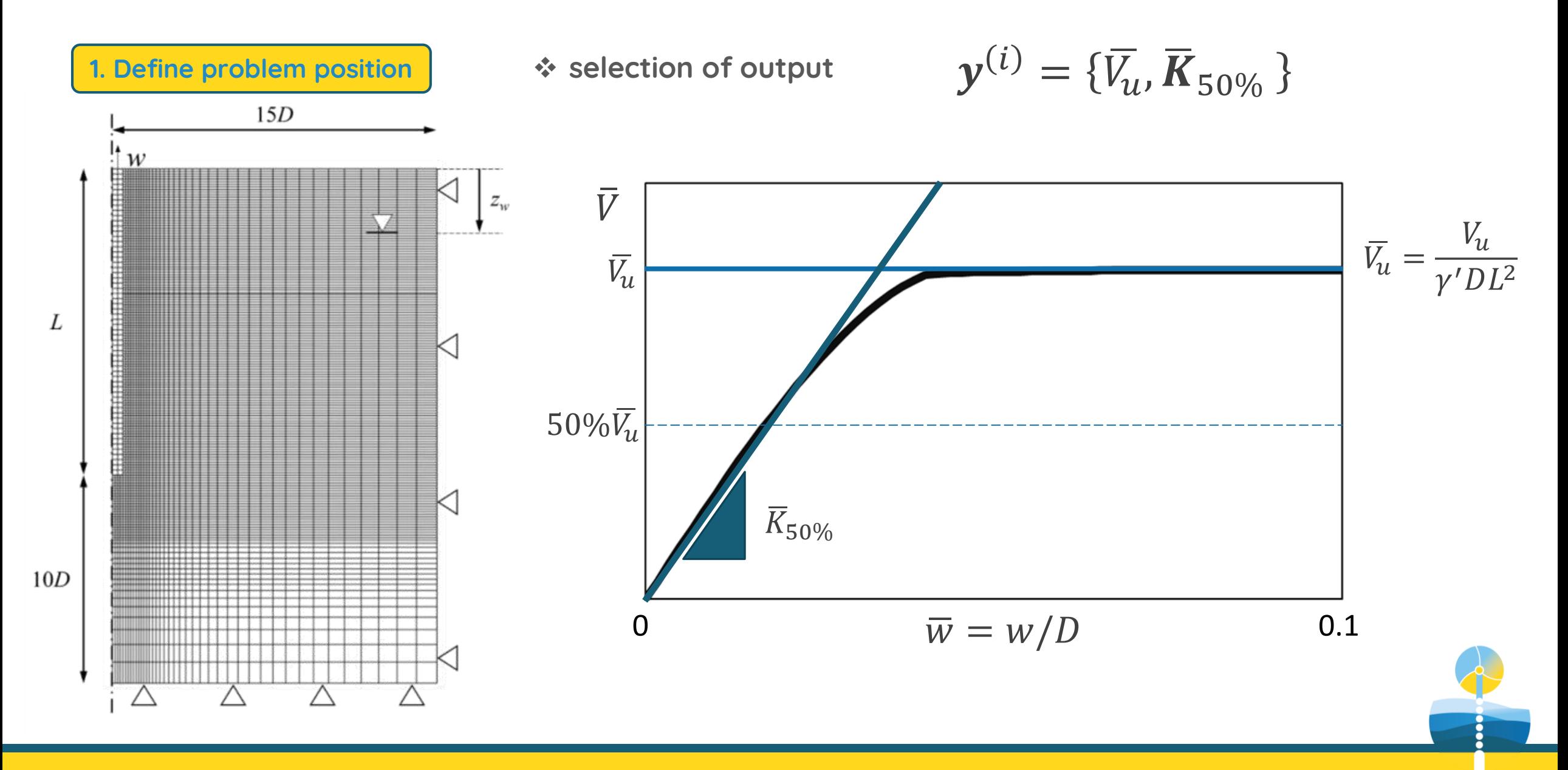

#### SEAFLOWER - on the use of metamodels in offshore geotechnical engineering

SEAFLOWER for floating wind energ

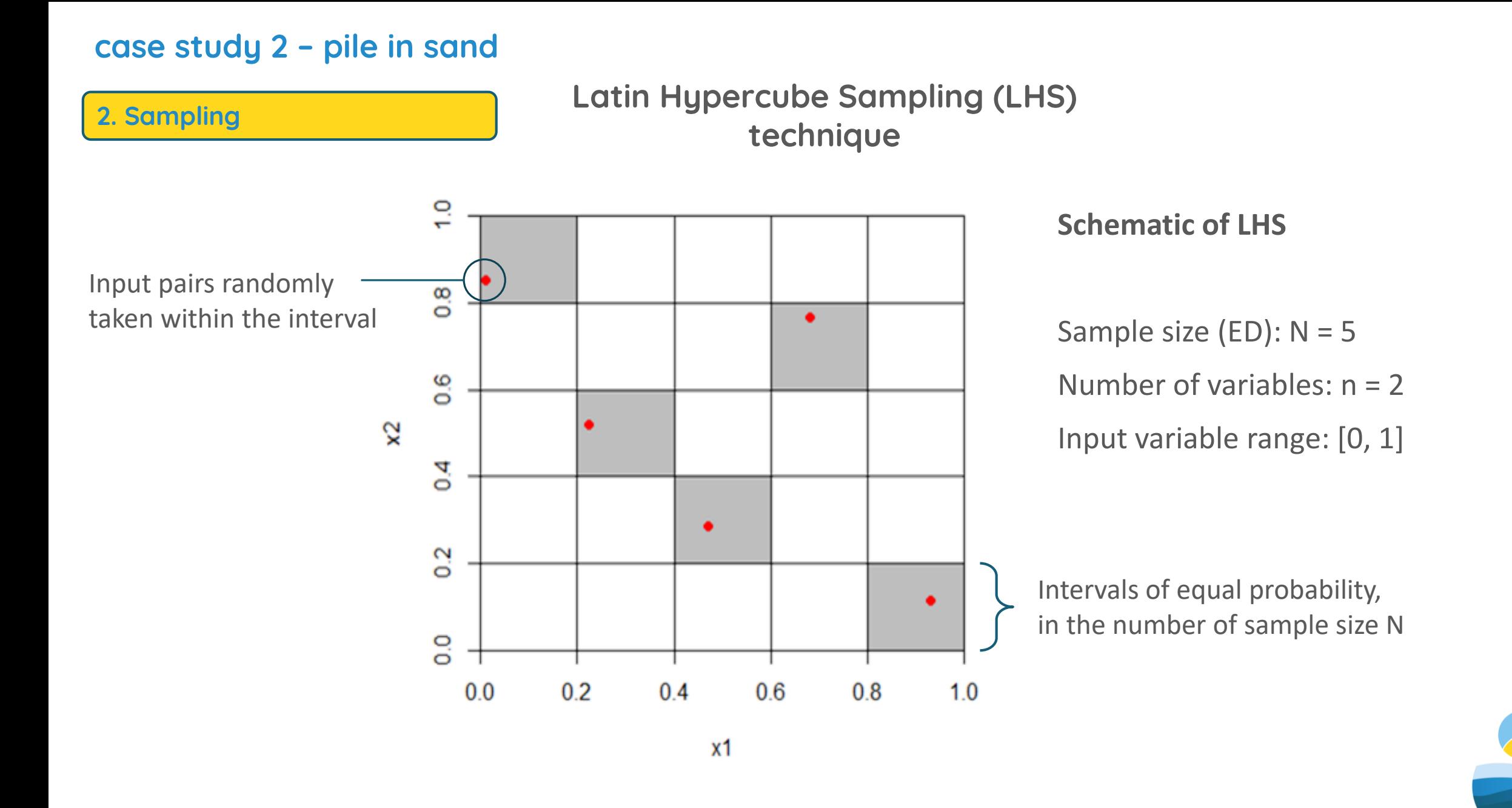

# case study 2 – pile in sand

2. Sampling

# Latin Hypercube Sampling (LHS) technique

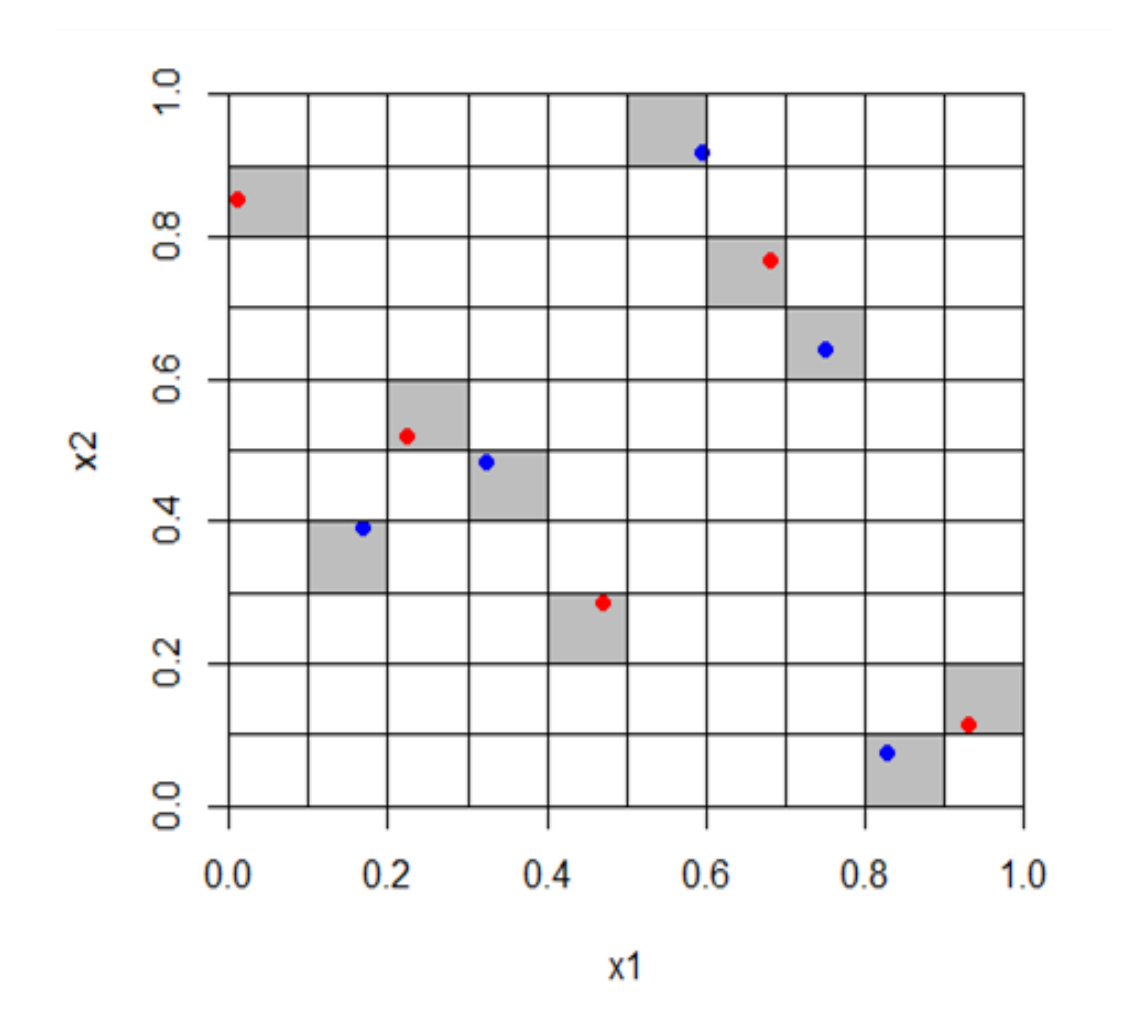

## **Advantages**

- □ optimum coverage of the input variable domain;
- □ Sample can be augmented without losing LH property;  $\rightarrow$  but N<sub>aug</sub> = 2  $*$  N  $\rightarrow$  i.e., N<sub>aug</sub> = 5  $*$  2 = 10

# SEAFLOWER for floating wind energ

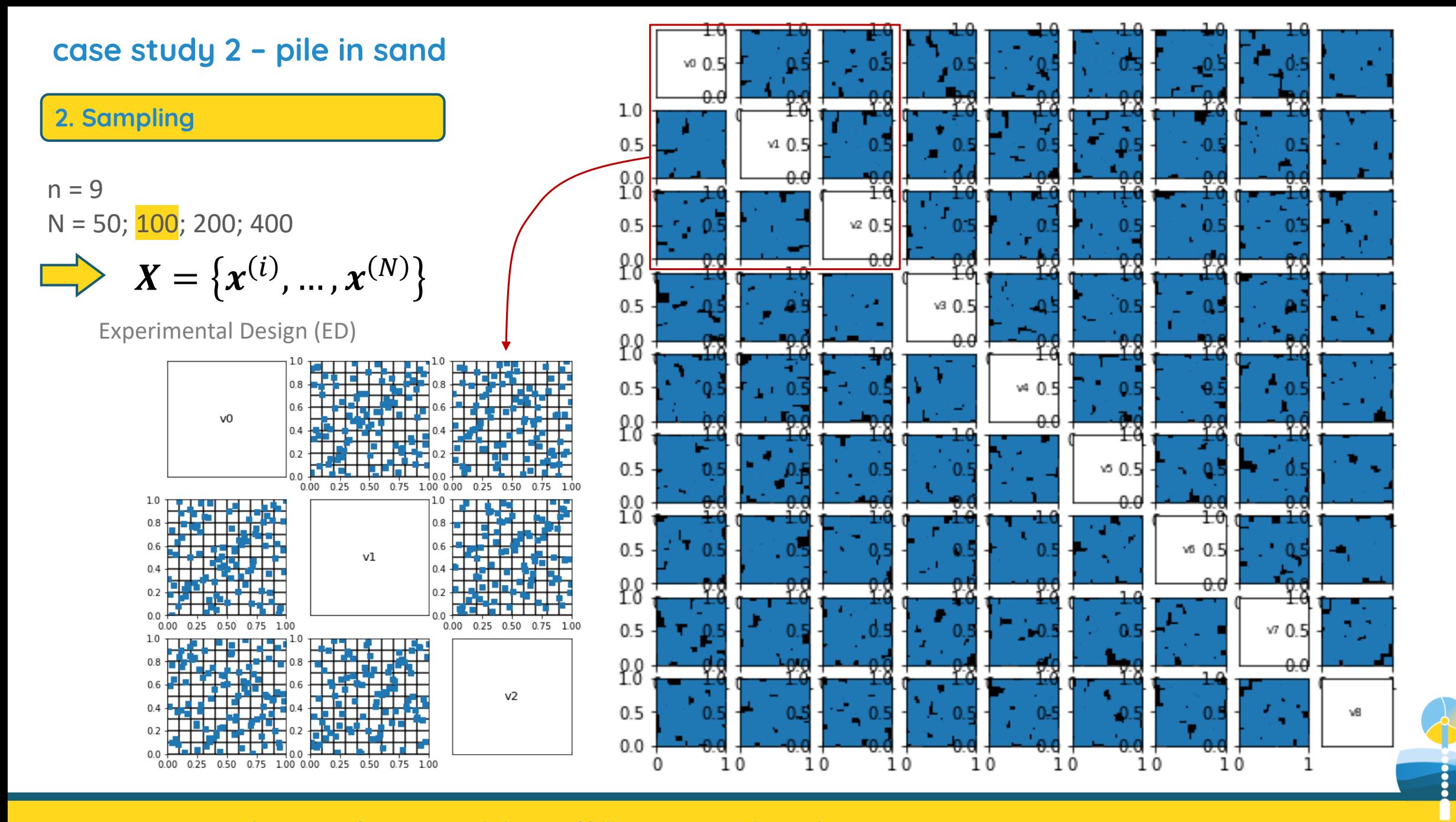

**SEAFLOWER** for floating wind energy

# case study 2 – pile in sand

3. FE test programme

 $N = 200$ 

$$
\implies Y = \{y^{(i)}, \dots, y^{(N)}\}
$$

Model response vector

$$
\mathbf{y}^{(i)} = \{\overline{V_u}, \overline{K}_{50\%}\}
$$

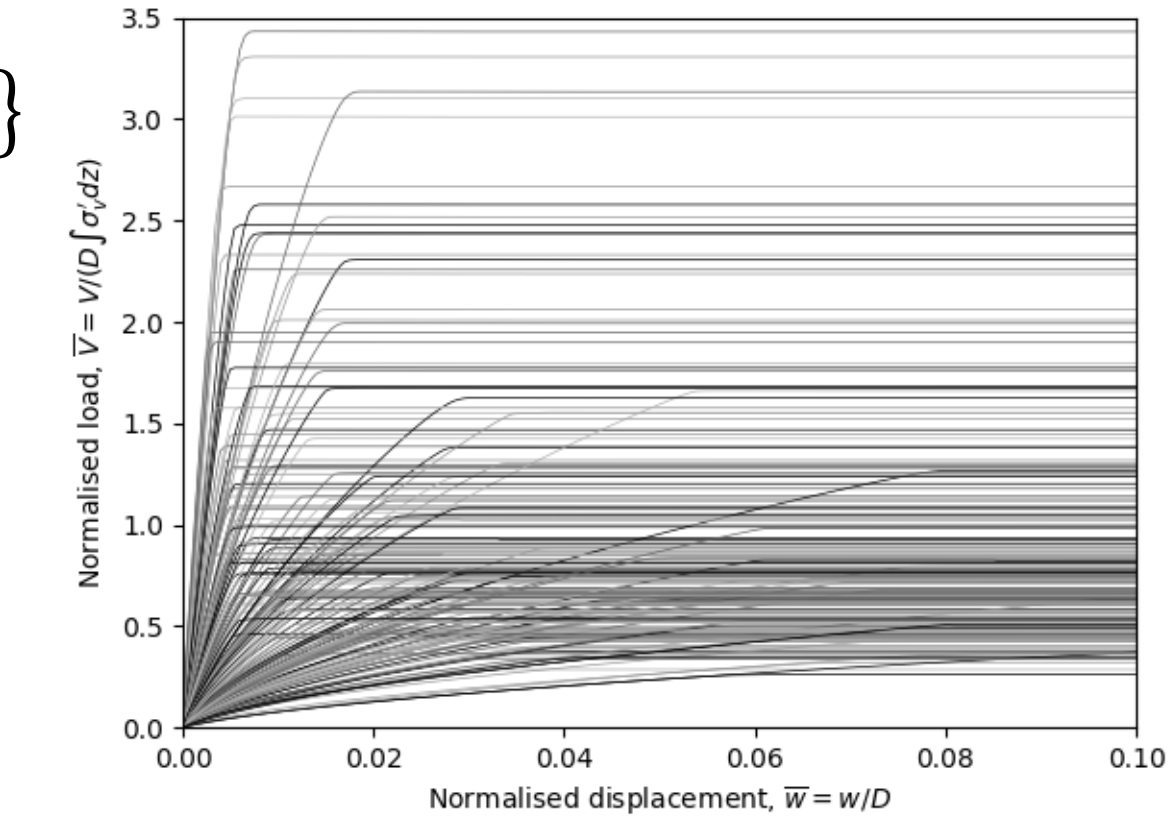

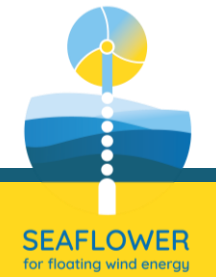

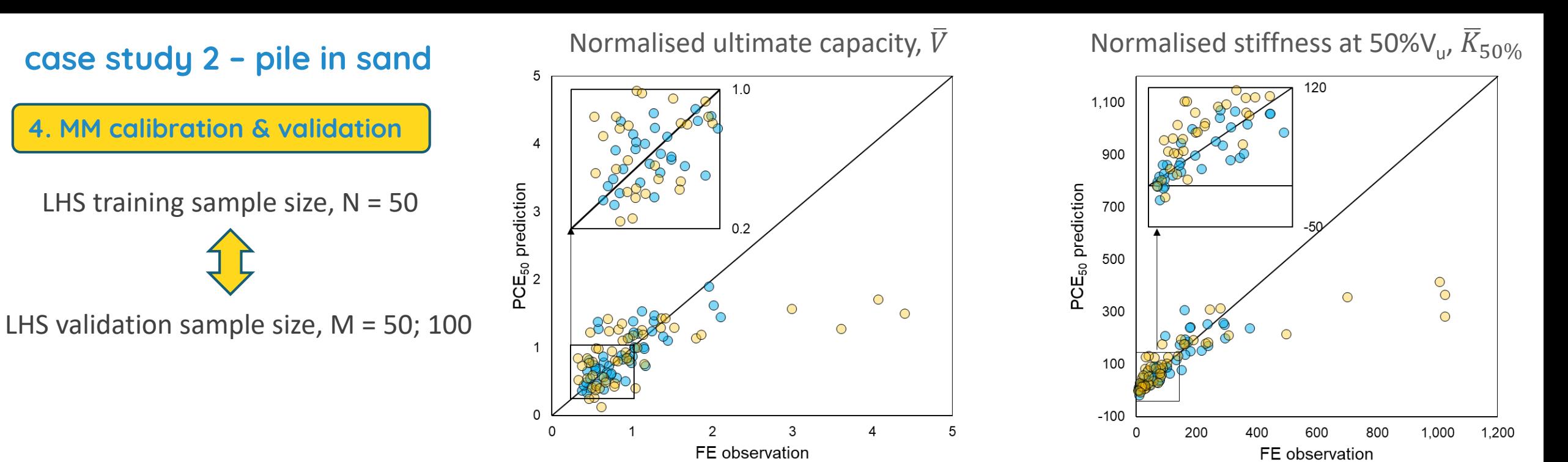

 $Q^2(\bar{V}_u) = 0.373$   $Q^2$ 

 $Q^2(K_{50\%}) = 0.845$ 

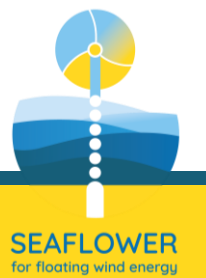

Normalised ultimate capacity,  $\bar{V}$  Mormalised stiffness at 50%V<sub>u</sub>,  $\bar{K}_{50\%}$ 

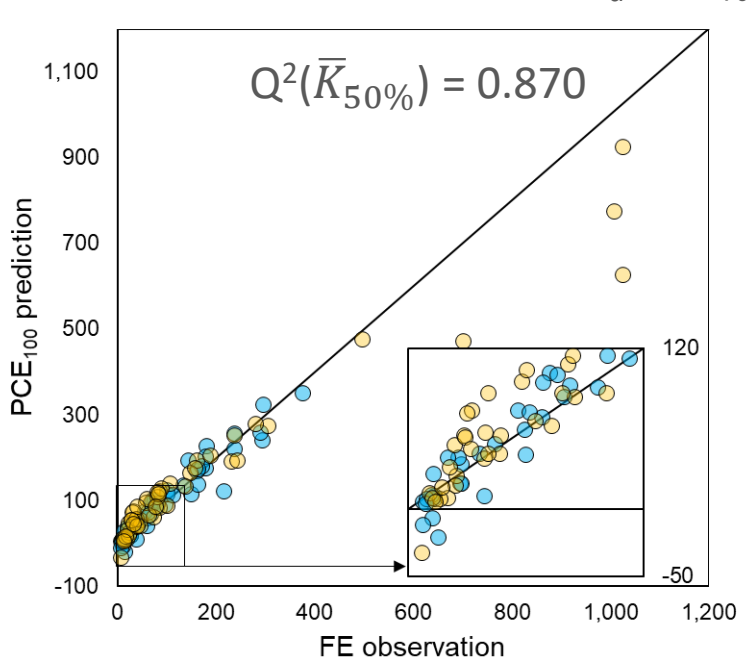

5 1.5 4  $\bigcirc$ PCE<sub>100</sub> prediction  $\bigcirc$  $0.3$  $\bigcirc$  $\overline{1}$  $Q^2(\overline{\bar{V}_u}) = 0.909$ 0  $\overline{2}$  $\Omega$ 3  $\overline{4}$ FE observation 120 1,100 900 PCE<sub>50</sub> prediction 700 500  $\circ$ 300  $\circ$  $\circ$ 100  $-100$ 200 600 800 1,000 1,200 5 0 400 FE observation

5

# case study 2 – pile in sand

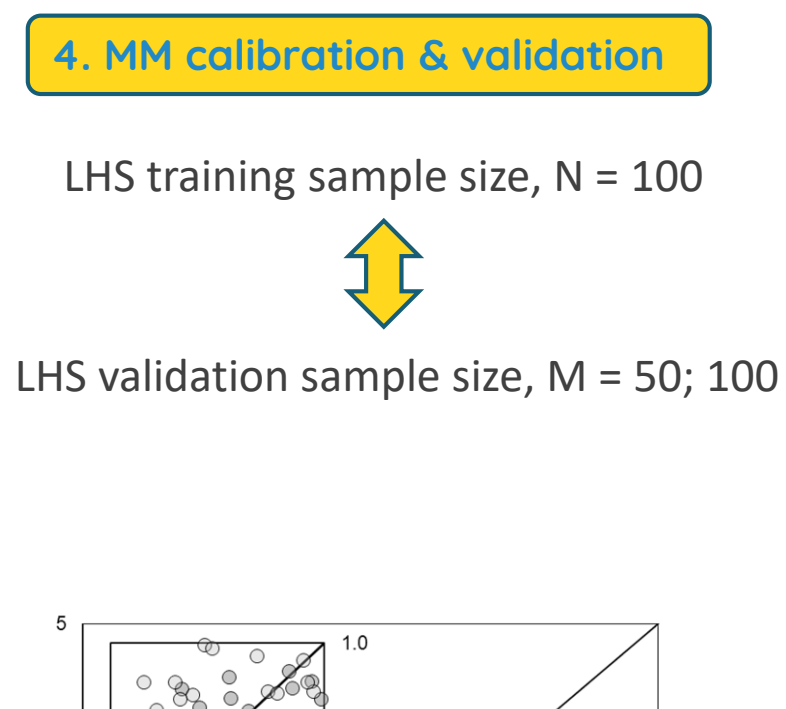

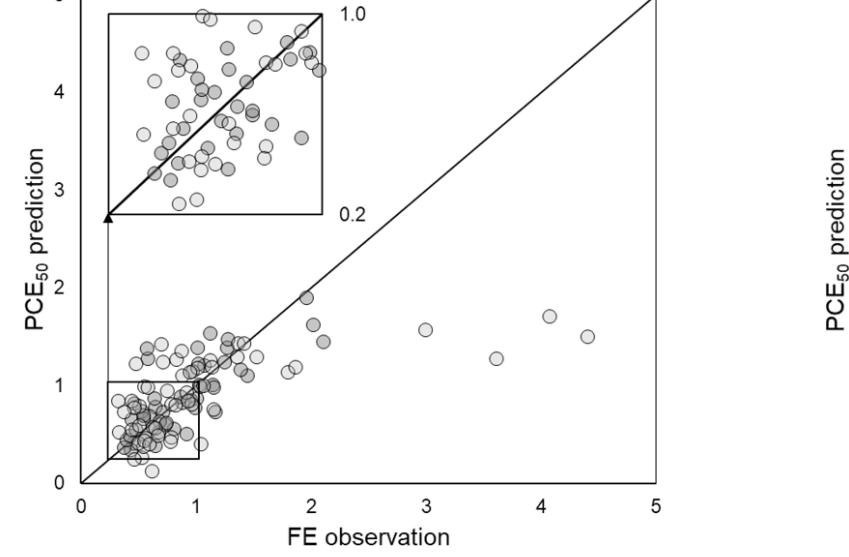

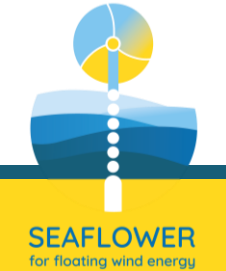

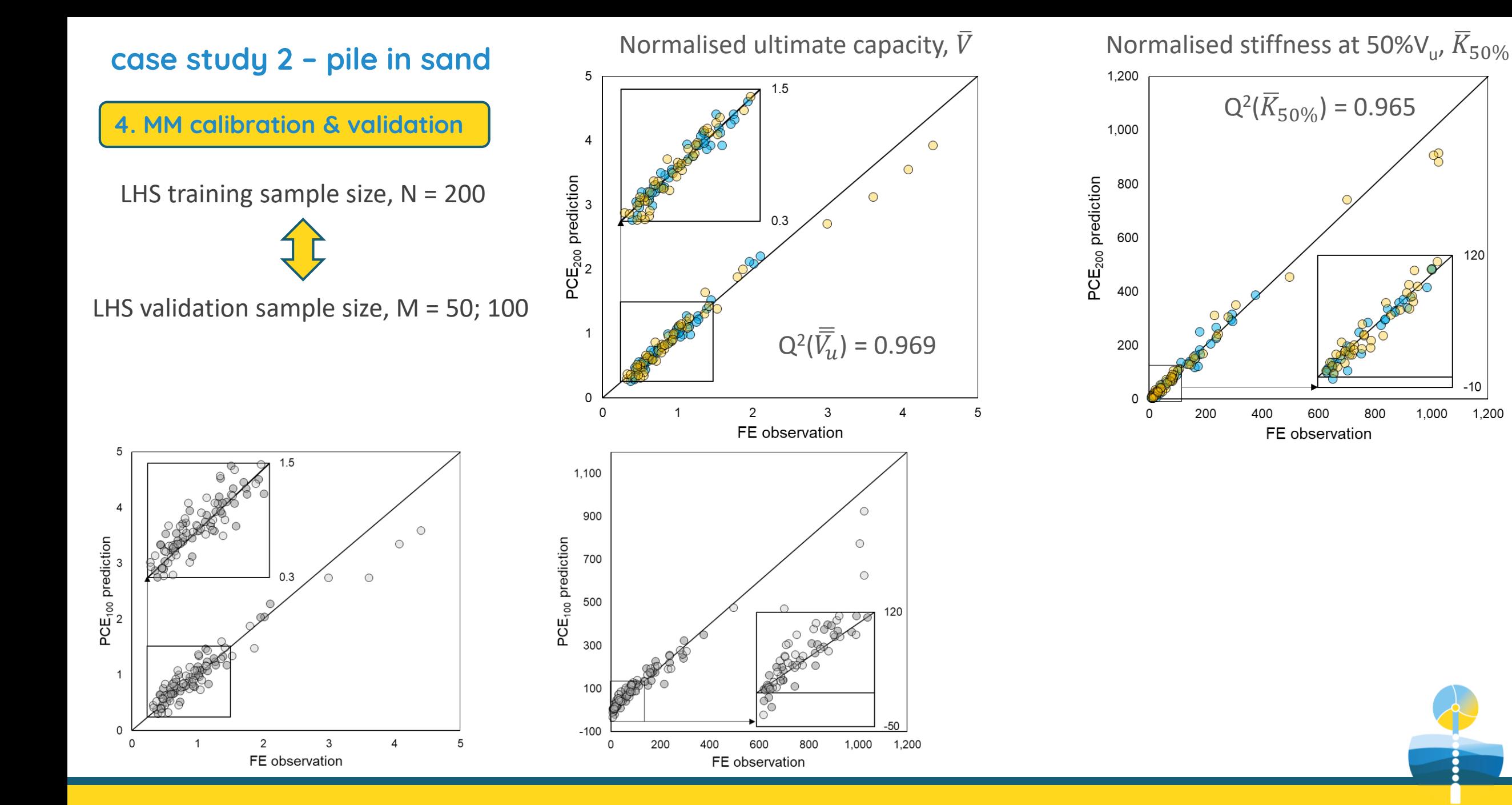

SEAFLOWER

120

 $-10$ 

1,000

1,200

600

800

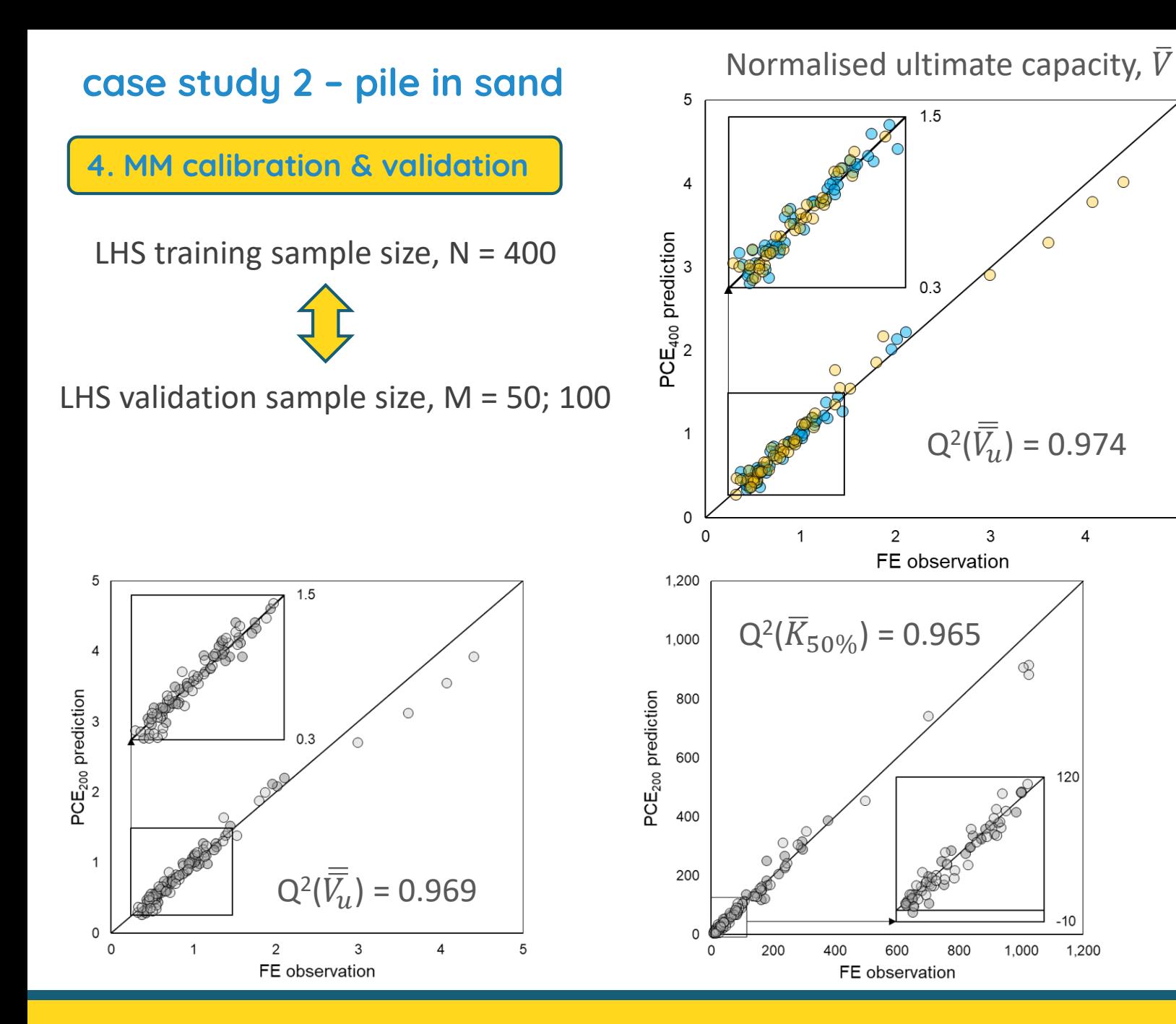

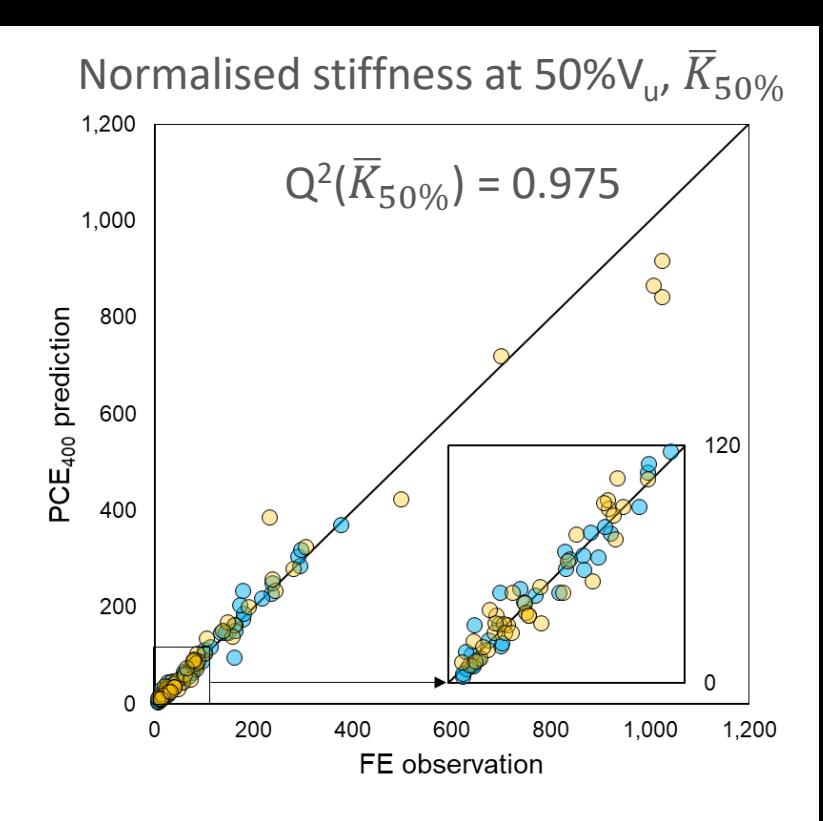

 $\bigcirc$ 

120

 $.10$ 

1,200

#### SEAFLOWER - on the use of metamodels in offshore geotechnical engineering

SEAFLOWER

# case study 2 – pile in sand

5. Input influence: Sobol indices

## First-order Sobol' indices

Quantify the portion of the total variance that can be apportioned to the sole input variable  $X_i$ 

$$
S_i = \frac{V_i}{V} = \frac{Var[G_i(X_i)]}{Var[Y]}
$$

## Second-order Sobol' indices

Quantify the joint effect of variables  $(X_i, X_j)$ 

$$
S_{ij} = \frac{V_{ij}}{V} = \frac{Var[G_{ij}(X_i, X_j)]}{Var[Y]}
$$

# Total Sobol' indices

Quantify the total impact of a given parameter,  $X_{i}$ , including all of its interactions with other variables

$$
S_i^{tot} = \sum_{A \ni i} S_A
$$

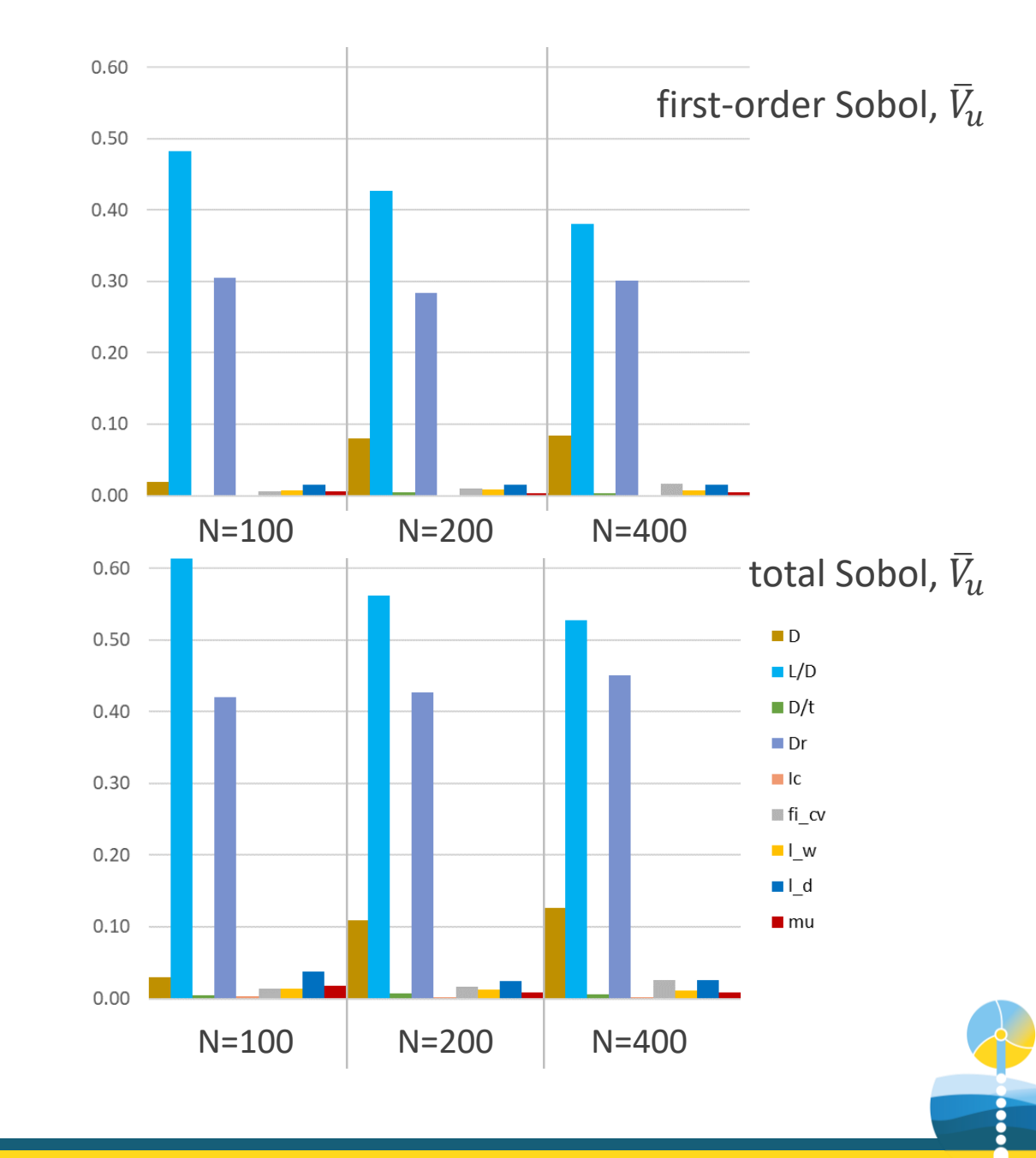

# case study 2 – pile in sand

5. Input influence: Sobol indices

- Most of the prediction capacity is governed by D;  $L/D$  and  $D_r$
- With increased (training) sample size the influence of other parameters tends to increase
- $\blacksquare$  There is a very small influence of D/t and  $I_c$
- **Rather small influence of**  $\phi'_{cv}$ **;**  $\lambda_w$  and  $\lambda_\delta$ , but their second-order indices are high

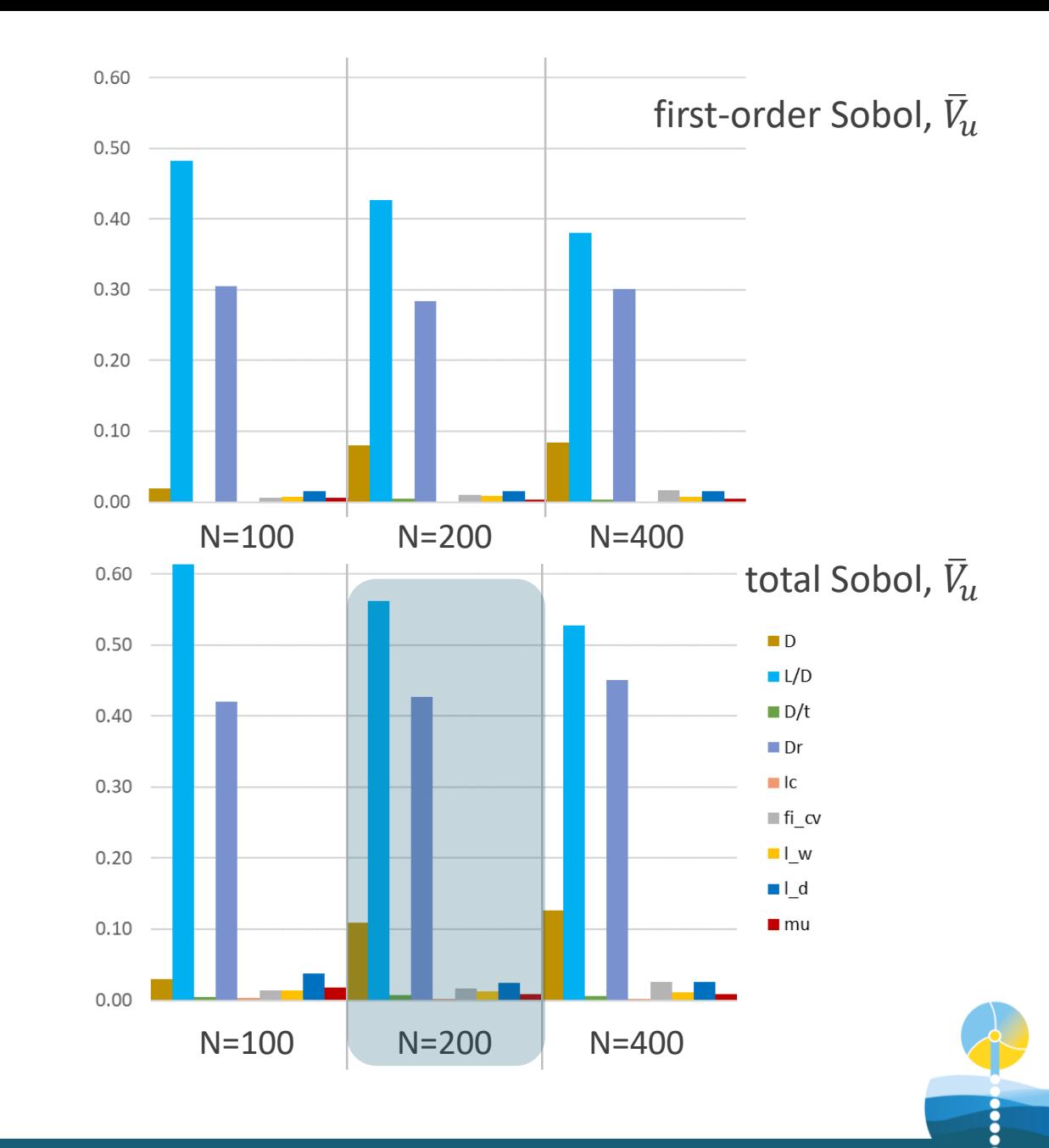

# PCE is re-built with removing  $I_c$  and D/t parameters

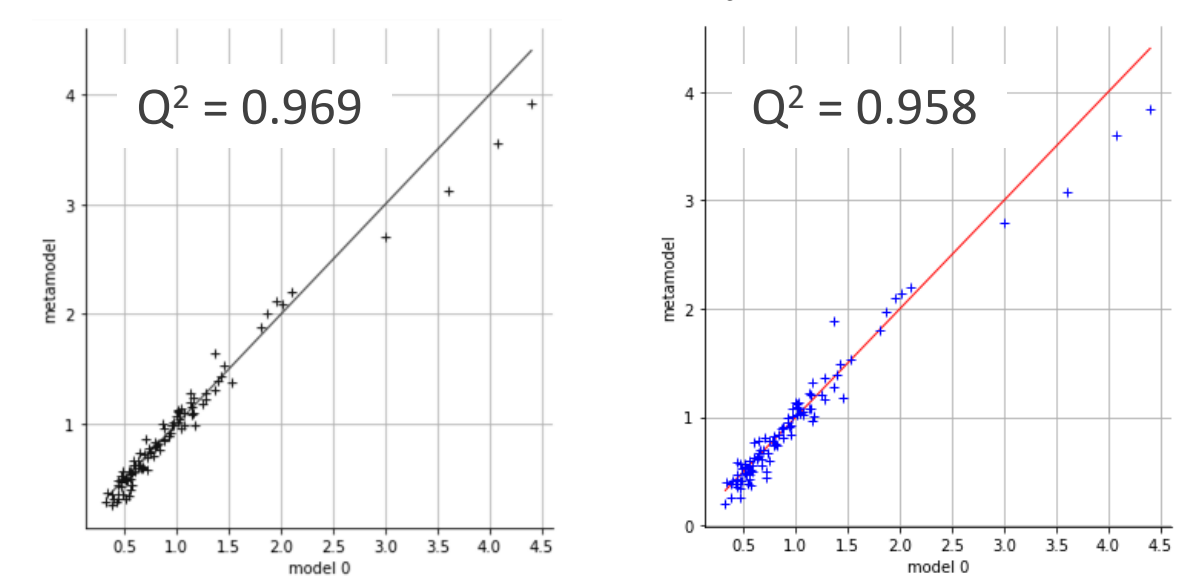

PCE is re-built with considering only D;  $L/D$  and  $D_r$  parameters

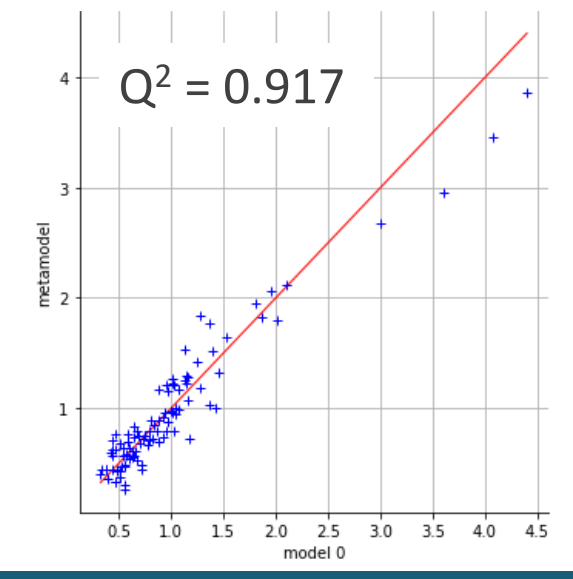

SEAFLOWER

# case study 2 – pile in sand

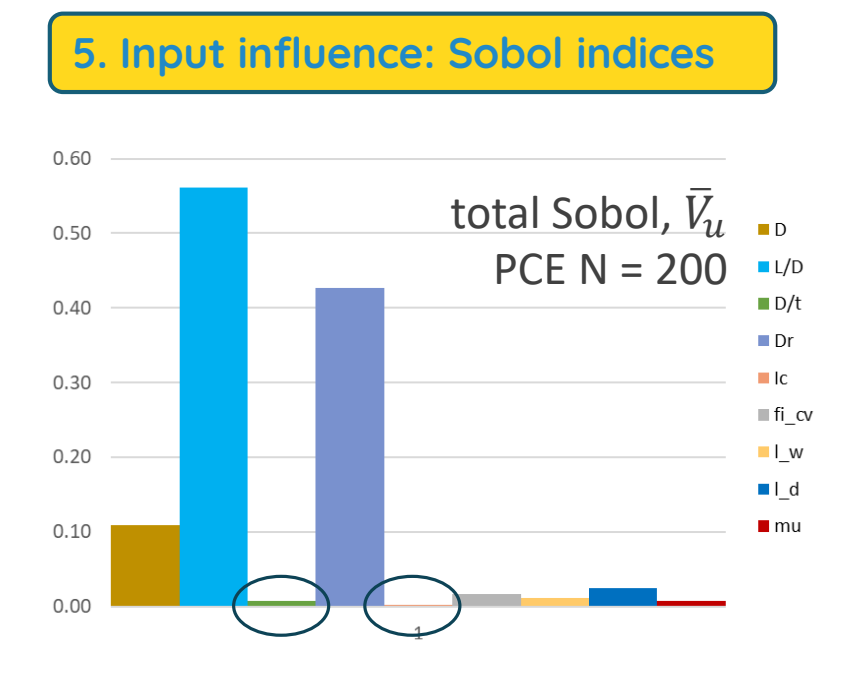

# case study 2 – pile in sand

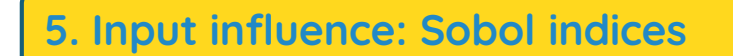

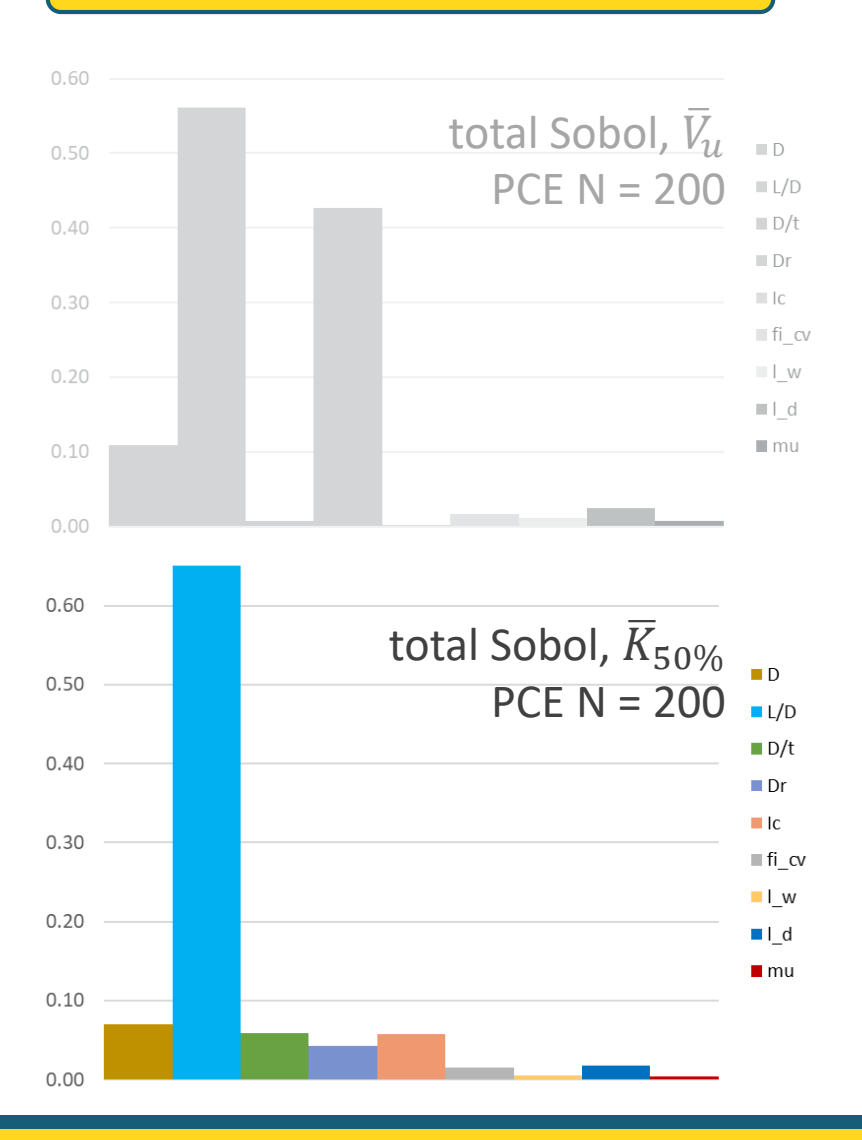

PCE is re-built with removing I<sub>c</sub> only

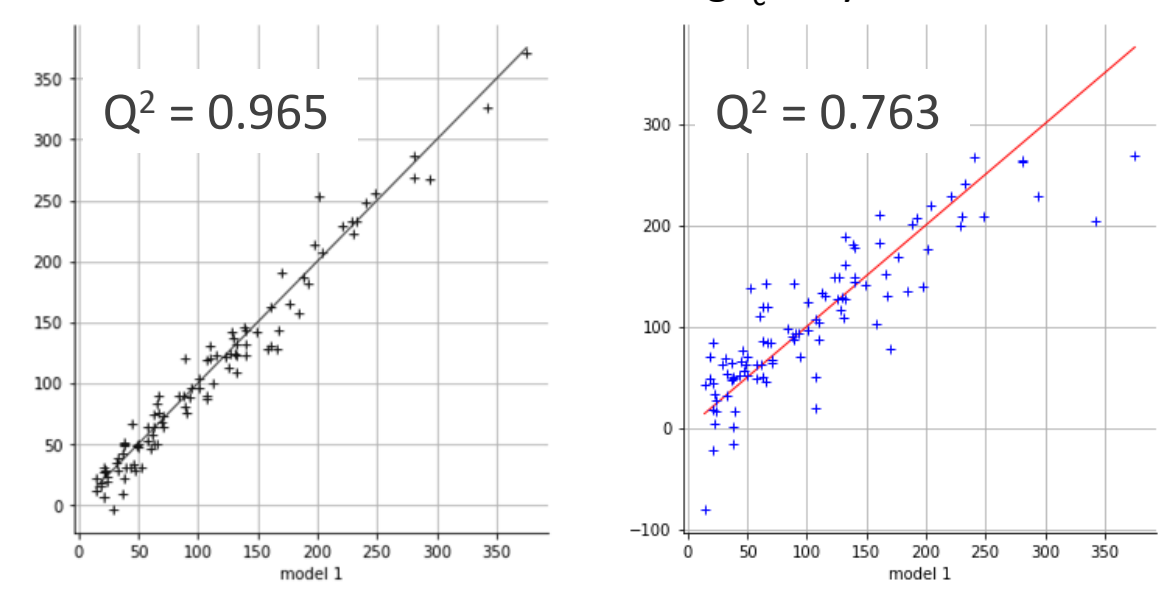

PCE is re-built with removing  $\mu$  only

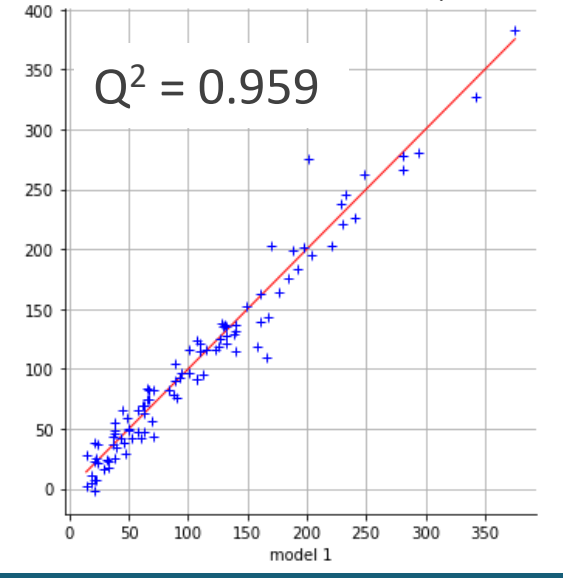

case study 2 – pile in sand

- $\rightarrow$  on-going / planned activities
- Sensitivity and reliability analysis with PCE
- Use of more sophisticated constitutive soil model for the FE model to be emulated
- Centrifuge tests to validate FE model prior/after metamodelling

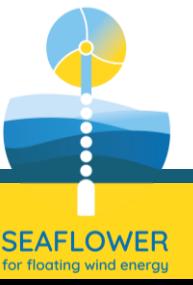

## concluding remarks

The study made use of the following software

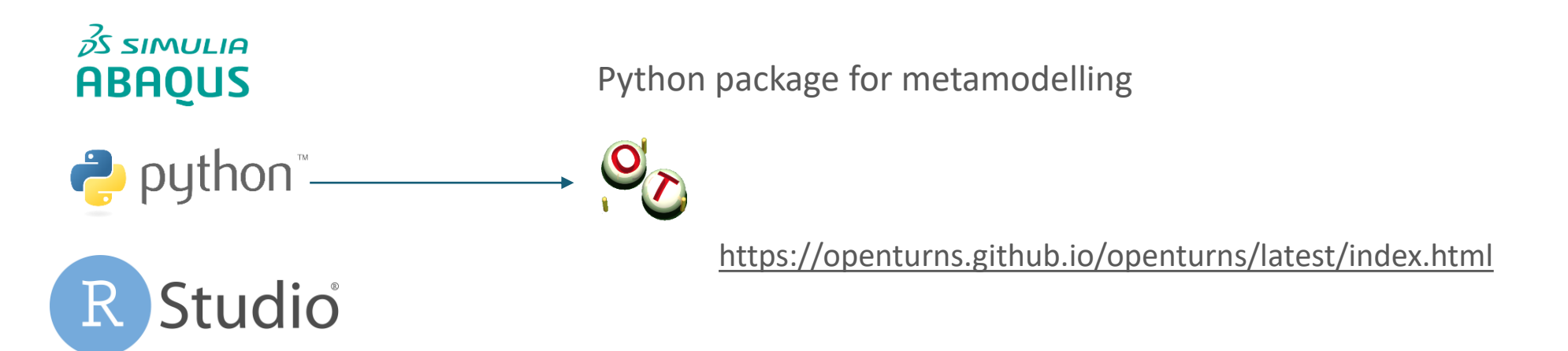

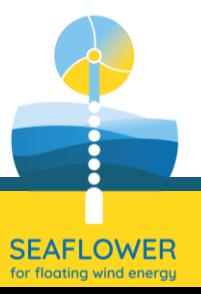

# concluding remarks

- □ The procedure on how to create a metamodel of a FE model has been presented and applied for simplified case studies in the context of offshore geotechnical engineering
- $\Box$  Metamodels proved to be an effective way to store the results of FE simulations and make them available at a low computational cost (carrying out some large size Monte Carlo simulation on the meta-model will be affordable)
- □ Metamodels can be built using a small number of FE simulations and provide very accurate results over wide domains of input variables
- $\Box$  The procedure, here presented in its essential steps, can be further extended to accommodate modelling features of higher complexity, increasing the number of input variables and can be employed to predict other behavioural aspects, also increasing the numbers of outputs.

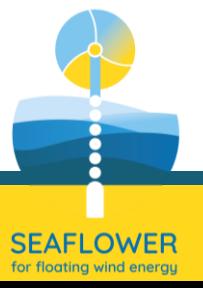

#### **References on metamodelling techniques:**

- Iooss, B., Lemaître, P. (2015). A Review on Global Sensitivity Analysis Methods. In: Dellino, G., Meloni, C. (eds) Uncertainty Management in Simulation-Optimization of Complex Systems. Operations Research/Computer Science Interfaces Series, vol 59. Springer, Boston, MA.
- Géraud Blatman, 2009. Adaptive sparse polynomial chaos expansions for uncertainty propagation and sensitivity analysis. PhD thesis at Université Blaise Pascal - Clermont-Ferrand II
- Le Gratiet, L., Marelli, S., Sudret, B. 2017. Metamodel-Based Sensitivity Analysis: Polynomial Chaos Expansions and Gaussian Processes. Handbook of Uncertainty Quantification
- Sudret, B., 2008. Global sensitivity analysis using polynomial chaos expansions. Reliab Eng Syst. 93, 964–979.

#### **References on metamodelling applications in geotechnical engineering:**

- Kang, F., Han, S., Salgado, R., Li, J., 2015. System probabilistic stability analysis of soil slopes using Gaussian Process regression with Latin Hypercube Sampling. Comput. Geotech. 63, 13–25.
- van den Eijnden, A. P., Schweckendiek, T., Hicks, M.A. 2021. Metamodelling for geotechnical reliability analysis with noisy and incomplete models. Georisk: Assessment and Management of Risk for Engineered Systems and Geohazards
- Toe, D., Mentani, A., Govoni, L., Bourrier, F., Gottardi, G., Lambert, S., 2018. Introducing meta-models for a more efficient hazard mitigation strategy with rockfall protection barriers. Rock Mech Rock Eng. 51, 1097–1109
- Lambert, S., Toe, D., Mentani, A., Bourrier, F., 2021. A meta-model-based procedure for quantifying the on-site efficiency of rockfall barriers. Rock Mech Rock Eng. 54, 487–500
- Wang, Z.Z., Xiao, C., Goh, S.H., Deng, M-X. 2021. Metamodel-Based Reliability Analysis in Spatially Variable Soils Using Convolutional Neural Networks. J. Geotech. Geoenviron. Eng. 147(3), 04021003.

#### **References on metamodelling packages for coding:**

- Python: https://openturns.github.io/
- Matlab: https://www.uqlab.com

https://site.unibo.it/seaflower/

**Strategies** for the Exploitation of **Anchors** for **FLoating** Offshore Wind **Energy** Reaping